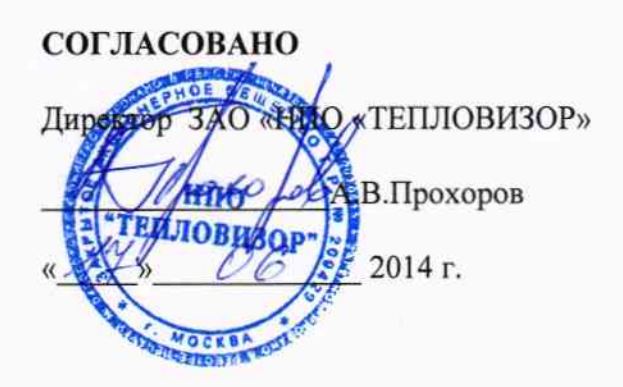

- 2

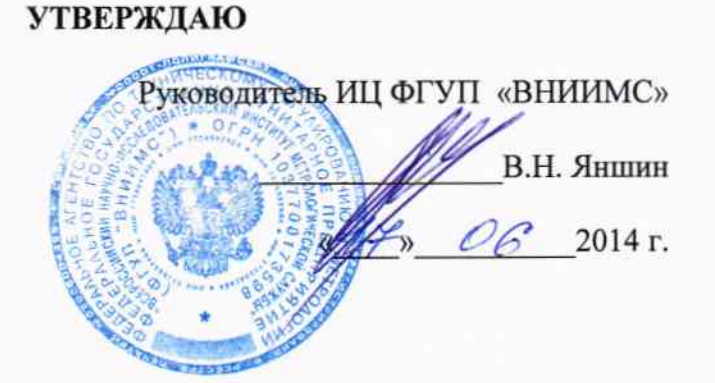

ç.

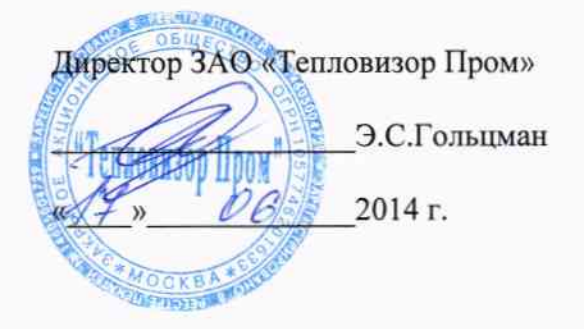

#### ТЕПЛОСЧЕТЧИКИ ВИС.Т2 (ПОГРУЖНОЕ ИСПОЛНЕНИЕ)

Методика поверки

ВАУМ.407312.114 МП2

1. p. 60914-15

Москва 2014 г.

#### 1. Введение  $\overline{3}$ 2. Поверяемые параметры  $\overline{3}$ 3. Операции поверки  $\overline{4}$ 4. Требования безопасности  $\overline{5}$ 5. Средства поверки  $\overline{5}$ 6. Условия проведения поверки 6 7. Подготовка к поверке  $\overline{6}$ 8. Проведение поверки 6 9. Оформление результатов поверки 18 Приложение 1. Протокол поверки теплосчетчика  $\overline{19}$ Приложение 2. Схема подключения для определения погрешности преобразования  $\overline{24}$ частотно-импульсных сигналов при измерении объема расходомерами тахометрического типа Приложение 3. Схема подключения имитатора расхода 25 Приложение 4. Схема подключения имитатора расхода и прибора для измерения 26 выходного тока Приложение 5. Измерение глубины выступания преобразователей скорости  $\overline{27}$

### **СОДЕРЖАНИЕ**

Настоящая методика поверки предназначена для проведения первичной и периодической поверок теплосчетчиков ВИС.Т2 (далее- теплосчетчики).

Поверка теплосчетчиков может осуществляться организациями, аккредитованными на право проведения поверки метрологическими службами государственных органов управления РФ и юридических лиц.

Теплосчетчики подлежат обязательной поверке при выпуске из производства, периодической поверке, а также поверке после ремонта или в случае, когда их показания вызывают сомнения в исправной работе самого теплосчетчика.

Межповерочный интервал - 5 лет.

полвергаются Теплосчетчики Составные поэлементной поверке. части теплосчетчиков, имеющие межповерочные интервалы, отличающиеся от приведенного, подвергаться периодической поверке с интервалами, приведенными должны соответствующей нормативно-технической документации на них.

#### 2. ПОВЕРЯЕМЫЕ ПАРАМЕТРЫ

относительной погрешности измерения объемного 2.1. Пределы допускаемой расхода (по частотному выходному сигналу) и объема для теплосчетчиков с условными диаметрами DУ от 300 до 4000 мм приведены в таблице1:

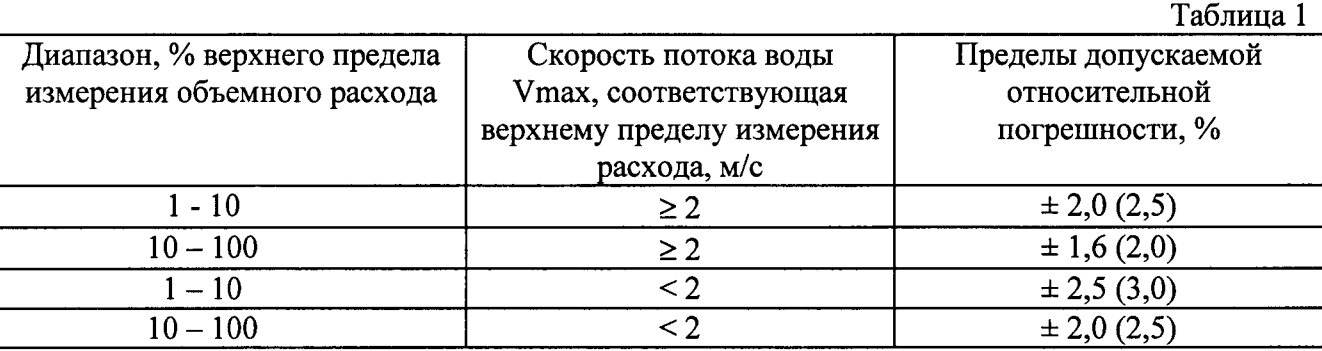

Примечание: В скобках приведены погрешности теплосчетчика по объемному расходу и объему для исполнения с двумя преобразователями скорости в каждом комплекте первичного преобразователя расхода.

2.2. Пределы допускаемой относительной погрешности измерения количества тепловой энергии для теплосчетчиков с погружными преобразователями скорости с DУ от 300 до 4000 мм, %, не более указанных в таблице 2.

Таблица 2

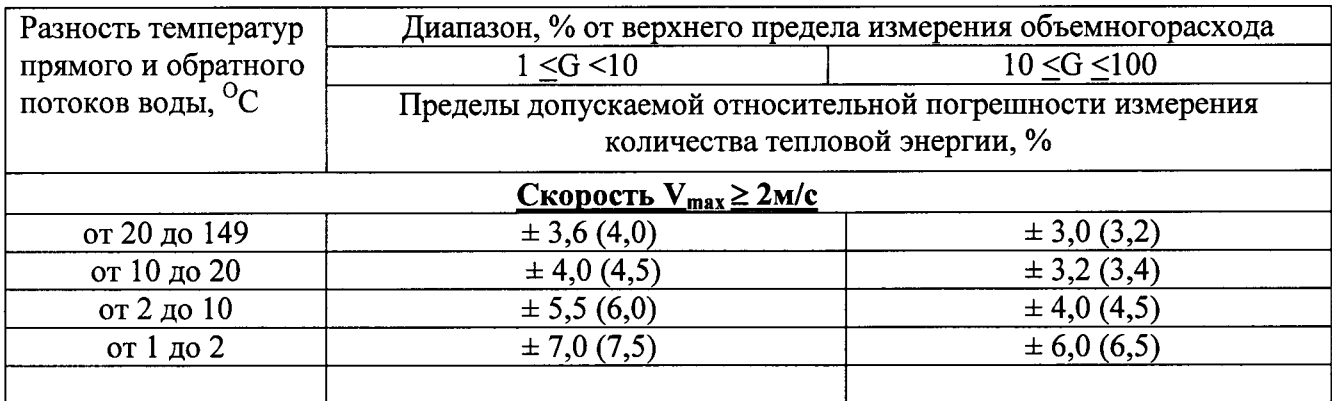

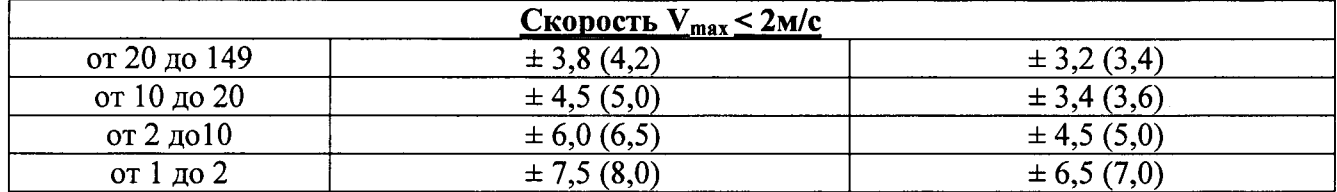

В скобках приведены погрешности теплосчетчика по количеству тепловой Примечание: энергии для исполнения с двумя преобразователями скорости в каждом комплекте первичного преобразователя расхода.

2.3. Пределы допускаемой относительной погрешности каналов преобразования частотно-импульсных сигналов при измерении объема электронным блоком теплосчетчика для расходомеров тахометрического типа - не более  $\pm$  0.1%.

2.4. Пределы допускаемой относительной погрешности измерения времени не более  $\pm 0.01\%$ .

2.5. Пределы допускаемой абсолютной погрешности измерения температуры  $\Delta_t$ теплосчетчиком (без учета абсолютной погрешности термопреобразователей) в диапазоне температур от 0 до 150 °С, не более:

$$
\Delta_t = \pm (0.1 + 0.001 \cdot t)
$$

где  $t$  – температура рабочей среды, <sup>O</sup>C.

2.6. Пределы допускаемой приведенной погрешности измерения давления (без учета погрешности преобразователей давления) теплосчетчиком не более  $\pm 0.15\%$ .

2.7. Предел приведенной погрешности преобразования измеренного значения объемного расхода в выходной унифицированный сигнал постоянного тока 0 - 5, 0 - 20 или 4 - 20 мА не превышает  $\pm$  0,3 % (по отдельному заказу – не более  $\pm$  0,1 %).

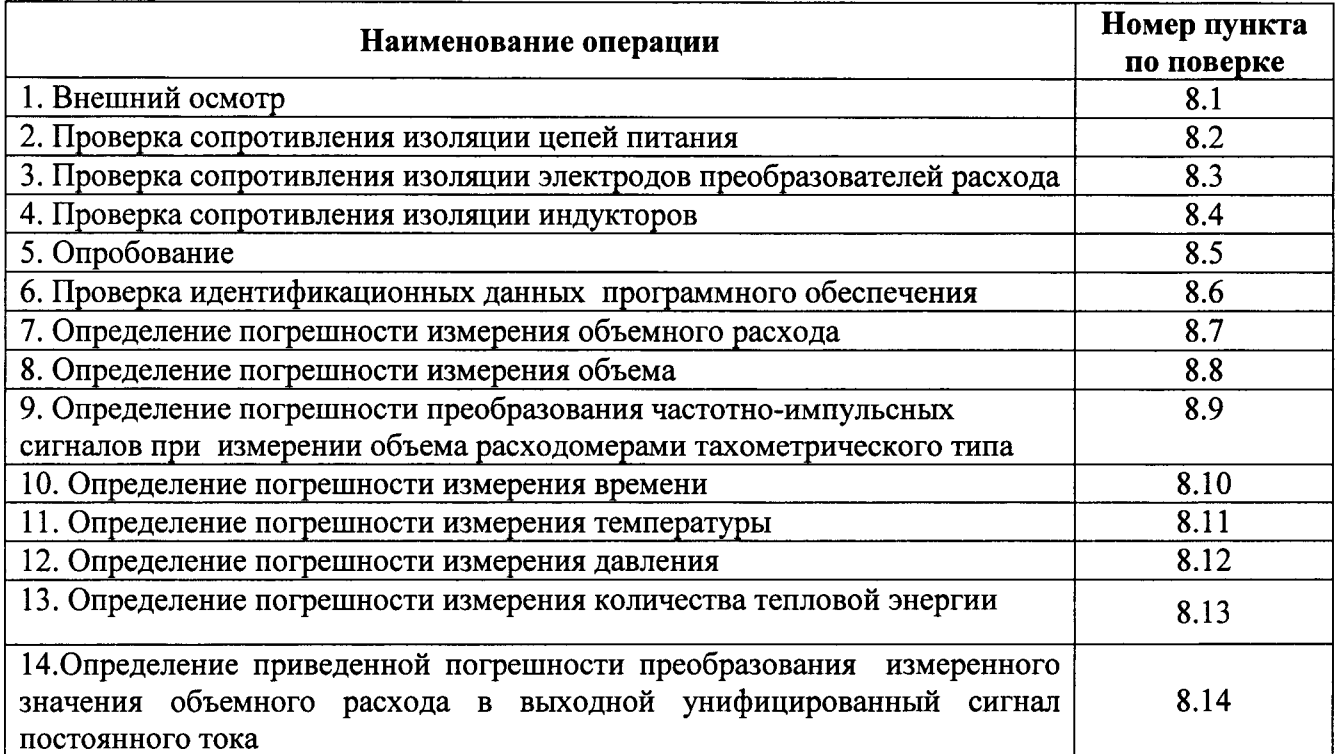

#### 3. ОПЕРАЦИИ ПОВЕРКИ

Примечания: Допускается совмещать операции поверки. При отсутствии у теплосчетчиков параметров, перечисленных в п.п.7-14, соответствующие операции поверки не выполнять.

#### 4. ТРЕБОВАНИЯ БЕЗОПАСНОСТИ

При проведении поверки соблюдают следующие требования безопасности:

4.1. К поверке допускаются лица не моложе 18 лет, ознакомленные с настоящей методикой, прошедшие обучение и проверку знаний «Правил технической эксплуатации электроустановок потребителей и правил ТБ при эксплуатации электроустановок потребителей», прошедшие инструктаж по ТБ и имеющие квалификационную группу по ТБ не ниже 3 с допуском к работе на электроустановках с напряжением до 1000 В;

4.2. Теплосчетчик, стенд и измерительные приборы должны быть заземлены (сопротивление заземляющего устройства должно быть не более 0,4 Ом).

4.3. Монтаж электрических соединений проводят в соответствии с ГОСТ 12.3.032-84 и «Правилами устройства электроустановок» (раздел VII).

При работе следуют указаниям, оговоренным 4.4.  $\overline{B}$ эксплуатационной документации.

4.5. При проведении поверки необходимо соблюдать общие правила выполнения работ в соответствии с технической документацией по требованиям безопасности, действующие на данном предприятии.

#### 5. СРЕДСТВА ПОВЕРКИ

При проведении поверки применяются следующие средства поверки:

-установка для поверки расходомеров и счетчиков жидкости ОПУС-02-600, основная погрешность не более  $\pm 0.2\%$ ; диапазон воспроизводимых расходов от 0.25 до 640 м<sup>3</sup>/ч;

-поверочная имитационная установка ПОТОК-Т, основная погрешность не более ±0.2%; пределы воспроизведения скорости потока от 0 до 10 м/с;

-мегомметр M1101M, диапазон измерения от 0 до 500 МОм, при напряжении 500 В;

-магазин сопротивлений РЗ026, пределы допускаемого отклонения сопротивления  $\pm 0.005 \%$ ;

- имитатор термопреобразователей сопротивления МК 3002-1-100, пределы допускаемого отклонения сопротивления  $\pm$  0,005 %;

-прибор для поверки вольтметров  $B1 - 12$ ;

-вольтметр цифровой  $B7 - 46/1$ , диапазон измерений постоянного тока от 0 до 20 мА; точность измерений  $\pm 0.1$  %;

-секундомер электронный Счет-1М;

-нутромер микрометрический; предел измерений от 150 до 1200 мм; цена деления - $0,01$  MM;

-штангенциркуль с глубиномером; предел измерений от 0 до 25 мм; цена деления - 0,1мм;

-микрометр гладкий с индикатором; предел измерений - в зависимости от диаметра трубы; цена деления 0,01мм;

-толщиномер ультразвуковой «Взлет УТ»; предел измерений от 1 до 300 мм; погрешность измерений  $\pm 0.1$  мм.

- рулетка измерительная металлическая Р20УЗК;

- частотомер ЧЗ-63;

- генератор импульсов Г5-60;

- имитатор расхода И.651.001;

- имитатор индуктора И.651.002-02;

- имитаторы температуры И.651.002-03, И.651.002-03.01, И.651.002-03.02.

Допускается применение других средств измерения, обеспечивающих измерение параметров лучшими метрологическими требуемых  $\mathbf c$ аналогичными или характеристиками.

Все средства поверки и приборы должны быть поверены и иметь действующие свидетельства о поверке.

#### 6. УСЛОВИЯ ПРОВЕДЕНИЯ ПОВЕРКИ

При проведении поверки должны быть соблюдены следующие условия: -температура окружающего воздуха от 10 до 35 °C;

-относительная влажность окружающего воздуха от 30 до 80%;

-атмосферное давление от 84 до 106,7 кПа (от 630 до 800 мм.рт.ст.);

-напряжение питания переменного тока 220 (+10/-15%) В, частотой (50  $\pm$  1) Гц;

-измеряемая среда: водопроводная вода (для натурной поверки);

-температура измеряемой среды от 10 до 40 °С;

-давление измеряемой среды не более 1,6 МПа;

-длина прямолинейного участка трубопровода без местных гидравлических сопротивлений от точки измерения расхода, не менее: 10 DУ до преобразователя скорости и 5 DV после;

-внешние электрические и магнитные поля (кроме земного), а также вибрация и тряска, влияющие на работу теплосчетчика отсутствуют;

-монтаж преобразователей скорости и их соединения с электронным блоком должны производиться в строгом соответствии с требованиями и рекомендациями «Теплосчетчики ВИС.Т2. Руководство по эксплуатации. ВАУМ.407312.114 РЭ2».

#### 7. ПОДГОТОВКА К ПОВЕРКЕ.

Перед проведением поверки должны быть выполнены следующие операции:

7.1. Проверка наличия действующих свидетельств о поверке используемых средств измерений.

7.2. Проверка наличия эксплуатационной документации поверяемый на теплосчетчик.

7.3. Проверка соблюдения условий п.6.

7.4. Проверка наличия поверочного оборудования согласно п.5.

7.5. Поверяемый теплосчетчик должен быть смонтирован на установке и подготовлен к работе согласно руководству по эксплуатации.

#### 8. ПРОВЕДЕНИЕ ПОВЕРКИ

8.1. Внешний осмотр

При внешнем осмотре установить соответствие теплосчетчика следующим требованиям:

-наличие эксплуатационной документации на теплосчетчик, в том числе на функциональные элементы и свидетельств (отметок в паспорте) о поверке функциональных элементов;

-комплектность в соответствии с паспортом;

-отсутствие крупных дефектов в окраске и маркировке, затрудняющих чтение надписей и произведение отсчета показаний;

-отсутствие крупных дефектов и загрязнений внутреннего фторопластового покрытия и электродов преобразователей скорости.

#### 8.2. Проверка сопротивления изоляции цепи питания

Сопротивление изоляции цепей питания относительно корпуса проверять мегомметром с номинальным напряжением 500 В.

Подключить зажим мегомметра с обозначением «земля» к контакту « $\perp$ », а другой зажим к контакту «L» или «N». Вращая рукоятку мегомметра со скоростью примерно 60 об./мин в течение одной минуты, произвести отсчет сопротивления.

Сопротивление изоляции должно быть не менее 20 МОм.

8.3. Проверка сопротивления изоляции электродов преобразователей скорости.

Сопротивление изоляции электродов преобразователей скорости относительно корпуса проверять мегомметром с номинальным напряжением 500 В.

Внимание! На поверхности преобразователей расхода не должно быть следов влаги или электропроводящего поверхностного налета. Преобразователи скорости должны быть отключены от электронного блока.

Один зажим мегомметра с обозначением «земля» соединить с корпусом, а другой - с влажным тканевым тампоном, который при измерении прижимают к поверхности изоляционного покрытия преобразователя и электродов. Вращая рукоятку мегомметра со скоростью примерно 60 об./мин в течение одной минуты, произвести отсчет сопротивления изоляции. Сопротивление изоляции должно быть не менее 100 МОм.

8.4. Проверка сопротивления изоляции индукторов преобразователей скорости.

Сопротивление изоляции индукторов преобразователей скорости относительно корпуса проверять мегомметром с номинальным напряжением 500 В.

Внимание! Преобразователи скорости должны быть отключены от электронного блока.

Один зажим мегомметра с обозначением «земля» соединить с корпусом, а другой - с соединенными между собой контактами 4 и 6 клеммной коробки преобразователя. Вращая рукоятку мегомметра со скоростью примерно 60 об./мин в течение одной минуты, произвести отсчет сопротивления изоляции. Сопротивление изоляции должно быть не менее 20 МОм.

8.5. Опробование

8.5.1. Подготовить теплосчетчик к работе согласно «Теплосчетчики ВИС.Т2. Руководство по эксплуатации. ВАУМ.407312.114 РЭ2». Термопреобразователи имитируют магазинами сопротивления.

 $8.5.2.$ Установить сопротивлений, магазинах сопротивления значения на соответствующие предельным значениям температуры в прямом и обратном трубопроводах паспорту «Теплосчетчики ВИС.Т2. Руководство эксплуатации. согласно  $\mathbf{H}$  $\overline{10}$ ВАУМ.407312.114 РЭ2» на теплосчетчик.

8.5.3. Включить поверочную установку.

8.5.4. Подать напряжение питания на теплосчетчик и выдержать во включенном состоянии в течение 30 мин.

8.5.5. Изменять расход от нуля до значения, соответствующего верхнему пределу измерения расхода и обратно. Показания дисплея по объемному расходу должны изменяться пропорционально расходу. Показания дисплея по объему должны увеличиваться. Показания дисплея по температуре должны соответствовать установленным значениям.

8.6. Проверка идентификационных данных программного обеспечения.

Проверка идентификационного наименования и версии программного обеспечения производится путем считывания **HX** значений с дисплея теплосчетчика.  $(110)$ Соответствующая функция доступна в разделе «Прибор -> Паспорт» меню прибора. Последовательно нажимая на клавиатуре теплосчетчика кнопку '<> или '<> выйти в раздел меню «Прибор», далее, нажимая кнопку 'û' или ' $\theta$ ' выбрать раздел «Паспорт» и, нажав кнопку ' $\phi$ ', а затем кнопки 'û' или ' $\theta$ ' получить необходимые данные на четырехстрочном дисплее.

Третья строка паспортных данных содержит идентификационную информацию, доступную пользователю в виде (пример):

#### v.HC-M-2.49, 12345

где три буквенных символа - возможны варианты HC-A, HC-F, HC-M и HC-N представляют собой идентификатор ПО, а трехзначное число - возможны варианты от 2.29 до 2.90 - являются номером версии ПО. Идентификатор и номер версии ПО однозначно характеризуют ПО в части назначения, выполняемых функций и алгоритмов расчёта.

Пятизначное число (в примере 12345, возможны значения от 0 до 65535) представляет собой десятичное значение контрольной суммы (CRC-16) встроенного ПО, включая значения метрологически значимых параметров настройки, а также идентификации конкретного экземпляра прибора (серийный номер, дата программирования);

Эти значения должны точно соответствовать значениям, записанным в п.1 паспорта теплосчетчика.

8.7. Определение погрешности измерения объемного расхода

8.7.1. Измерить внутренний диаметр трубопровода в месте установки прибора.

Измерение внутреннего диаметра трубопровода проводят с помощью нутрометра. При невозможности непосредственного измерения внутреннего диаметра с помощью допускается определять внутренний диаметр трубопровода методом нутрометра опоясывания, т. е. по результатам измерения наружного периметра трубы и толщины стенки трубопровода.

8.7.2. Измерение внутреннего диаметра канала с помощью нутрометра провести в восьми равноотстоящих направлениях примерно через 22,5° в поперечном сечении в плоскости измерительного сечения.

Среднее значение внутреннего диаметра трубы  $\overline{D}$  вычисляется по формуле:

$$
\overline{D} = L_H + \frac{1}{8} \sum_{i=1}^{8} \Delta_i
$$

где  $\Delta$ , - отсчет по индикатору нутрометра при измерениях, м;

L<sub>H</sub>-базовое значение длины нутромера с учетом суммы длин дополнительных удлинителей из комплекта нутромера микрометрической головки, установленной на «0», м.

8.7.3. Определить площадь рабочего сечения  $S_3$  канала трубопровода, для которого изготовлен прибор. Площадь рабочего сечения канала  $S_3$  вычисляется по формуле:

$$
S_3 = \frac{\pi \overline{D}^2}{4} - 3\cancel{I}h
$$

 $\overline{D}$  – внутренний диаметр трубопровода, измеренный по методике п.8.8.2. где

> (Допускается принимать диаметр трубопровода  $\overline{D}$ , равным сообщенному документу, выданному аккредитованной на право поверки заказчиком по организацией);

 $\mathcal{I}$  - расчетная толщина преобразователя скорости, ( $\mathcal{I}$  = 29 мм);

 $h$  – расчетное значение выступания преобразователя скорости внутрь канала,  $(h = 95$  MM).

 $8.7.4.$ Измерить внутренний диаметр мерного участка трубопровода расходоизмерительной установки по методике п.8.8.2.

8.7.5. Для измерения глубины выступания преобразователей скорости измеряется расстояние h<sub>1</sub> между верхней поверхностью прокладок и кромкой внутренней поверхности трубы с помощью штангенциркуля или линейки. Измерения производят в 4-х местах через 90° по периметру установочных отверстий (см. Приложение 5).

Величина выступания преобразователей скорости внутрь канала вычисляется по формуле:

$$
H_{\nu_1}=h_{01}-\frac{1}{4}\sum_{i=1}^4h_{i1},\ \ H_{\nu_2}=h_{02}-\frac{1}{4}\sum_{i=1}^4h_{i2}\quad H_{\nu_3}=h_{03}-\frac{1}{4}\sum_{i=1}^4h_{i3}
$$

где  $h_{01}$ ,  $h_{02}$ ,  $h_{03}$  - расстояние от торцевой части преобразователей скорости до его фланца, м.

 $h_{i1}, h_{i2}, h_{i3}$  – расстояния между верхней поверхностью прокладки и кромкой внутренней поверхности трубы, м.

8.7.6. По результатам измерений внутреннего диаметра и глубин выступания преобразователей скорости внутрь канала площадь сечения канала в месте установки теплосчетчика вычисляется по формуле:

$$
S_{py} = \frac{\pi \overline{D}^2}{4} - \left( \mathcal{A}_1 H_{\nu_1} + \mathcal{A}_2 H_{\nu_2} + \mathcal{A}_3 H_{\nu_3} \right),
$$

где  $\pi_1$ ,  $\pi_2$ ,  $\pi_3$  - толщины преобразователей скорости (вдоль оси электродов).

8.7.7. Вычисление объемного расхода, устанавливаемого на расходоизмерительной установке, в поверяемых отметках, производится по формуле:

$$
G_i = \frac{S_{py}}{S_3} \cdot \frac{\alpha_{\gamma py}}{\alpha_{\gamma 3}} \cdot G_3,
$$

где  $G_3$  – заданный диапазон измерения расхода, м<sup>3</sup>/с;

 $G_i$  – объемный расход, устанавливаемый на расходоизмерительной установке, м<sup>3</sup>/с;

 $\alpha_{\nu}$  - коэффициент, определяющий связь между средней и локальной скоростями потока в протяженном цилиндрическом трубопроводе для Ду заказчика (таблица 3);

 $\alpha_{\text{VPV}}$  - коэффициент, определяющий связь между средней и локальной скоростями потока в протяженном цилиндрическом трубопроводе для расходоизмерительной установки (Таблица 3)

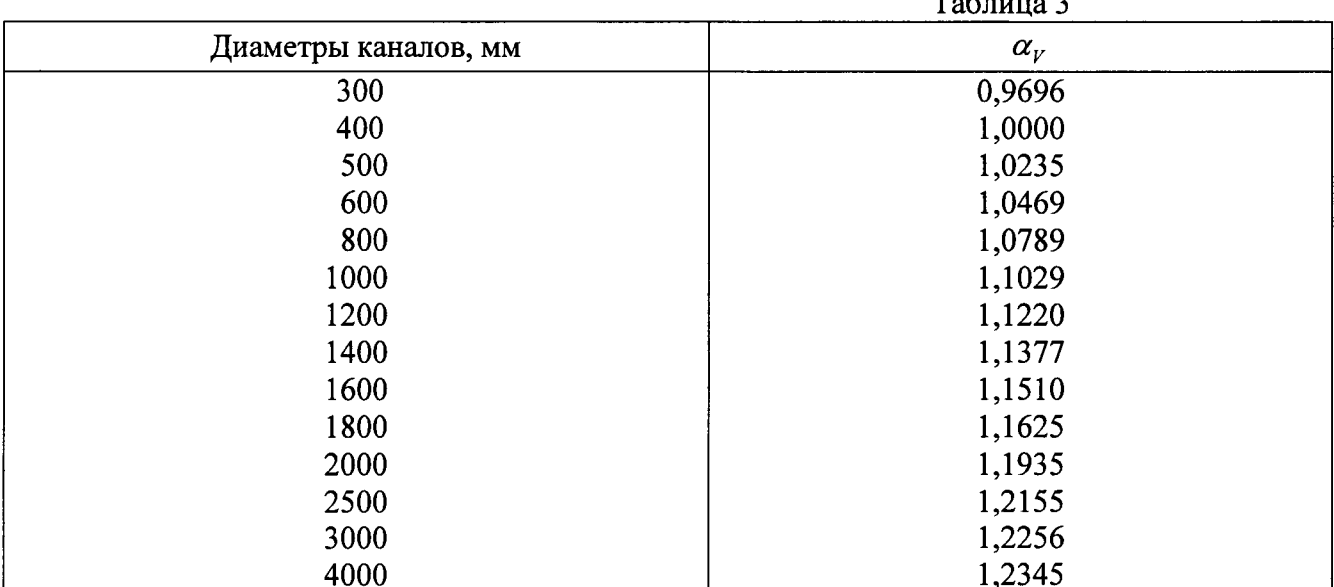

Примечание: Если внутренний диаметр канала не соответствует значениям, указанным в таблице, то коэффициент  $\alpha_v$  ( $\alpha_{v}$ ,  $\alpha_{v}$ ) определяется путем линейной интерполяции по значениям для двух смежных диаметров.

Например, для диаметра 510 мм коэффициент  $\alpha_{\nu}$  равен:

$$
\alpha_{V3}^{510} = \alpha_{V3}^{500} + \frac{510 - 500}{600 - 500} \cdot \left(\alpha_{V3}^{600} - \alpha_{V3}^{500}\right) = 1,0258
$$

8.7.8. Для определения расхода и погрешности измерения объемного расхода произвести монтаж электрических соединений теплосчетчика согласно схеме, приведенной в Руководстве по эксплуатации, подать питание и выдержать теплосчетчик во включенном состоянии не менее 1 часа.

Относительная погрешность теплосчетчика при измерении объемного расхода определяется при значениях расхода (110/DD)%; 10%; 90% от верхнего предела измерения объемного расхода с точностью ±10% от поверяемой точки, где DD - динамический диапазон измерения расхода,  $D = 100$  ( $DD = 25$ , 50, 250 по заказу). Измерение при каждом значении расхода производить 3 раза.

Относительная погрешность теплосчетчика при измерении объемного расхода  $\delta_G$ для каждого значения расхода определяется по формуле:

$$
\delta_G = 1,1\sqrt{\delta_{Py}^2 + \delta_{\alpha}^2 + \delta_{S3}^2 + \delta_{SPV}^2},
$$

где  $\delta_{\text{pv}}$  - погрешность калибровки на расходоизмерительной установке, %;

- $\delta_{\alpha}$  погрешность определения коэффициента $\alpha$ ,  $\delta_{\alpha} = 0.5$  %;
- $\delta_{\rm S3}$  погрешность определения площади поперечного сечения канала у заказчика не более 1 %;
- $\delta_{\text{SPV}}$  погрешность определения площади поперечного сечения канала расходоизмерительной установки, %;

Погрешность  $\delta_{\rho y}$  вычисляется по формуле:

$$
\delta_{py} = \frac{\frac{A_i - A_0}{A_{\text{max}} - A_0} \cdot G_{\text{max}} - \frac{G_i}{k}}{\frac{G_i}{k}} \cdot 100\%,
$$

со значением  $k$ , равным:

$$
k = \frac{S_{\scriptscriptstyle{PY}}}{S_3} \cdot \frac{\alpha_{\scriptscriptstyle{PY}}}{\alpha_{\scriptscriptstyle{V3}}},
$$

 $A_i$  и  $G_i$  - значение выходного сигнала прибора и показание эталонного средства где измерения, соответственно;

- значение выходного сигнала прибора, соответствующее нулевому значению  $A_{0}$ объемного расхода, 4 мА (0 мА) для токового выходного сигнала или 0 Гц для частотного;
- значение выходного сигнала прибора, соответствующее верхнему пределу  $A_{\rm max}$ измерения объемного расхода, 20 мА (5 мА) для токового выходного сигнала или 1000 (10000) Гц для частотного.
- Примечание. При воспроизведении эталонной установкой объема объемный расход вычисляется по формуле:

$$
G_i=3.6\frac{V_{py}}{\tau},
$$

- где  $G_i$  $\omega_{\rm{max}}$ значение объемного расхода, воспроизводимого эталонной расходоизмерительной установкой, м<sup>3</sup>/ч;
	- объем протекшей через измерительный участок воды, л;  $V_{pV}$ 
		- время измерения, измеренное секундомером-таймером, с.

Погрешность определения площади сечения канала зависит от применяемого метода измерения, точности измерительных инструментов и состояния измерительного участка трубопровода (эллиптичности трубы, неровности поверхности стенок и т.п.). Поэтому погрешности  $\delta_{s3}$  и  $\delta_{spy}$  определяются для каждого конкретного случая отдельно.

Погрешность  $\delta_s$  ( $\delta_{s}$ я и  $\delta_{s}$ ) определяются по формуле:

$$
\delta_{s} = 2 \cdot \delta_{D},
$$

где  $\delta_{\scriptscriptstyle D}$ - погрешность измерения внутреннего диаметра канала.

Погрешность  $\delta_p$  зависит от метода измерения внутреннего диаметра канала.

При применении нутрометра для цилиндрического канала:

$$
\delta_D = \left( \sqrt{\frac{1}{8} \sum_{i=1}^{8} \frac{\left(L_H + \Delta_i - \overline{D}\right)^2}{\overline{D}^2}} \right) \cdot 100\%,
$$

где  $L_{H}$  - размер базы нутрометра, м;

- показания по индикатору нутрометра, м.  $\Delta_i$ 

При применении микрометра гладкого и ультразвукового толщиномера погрешность  $\delta_D$  вычисляется по формуле:

$$
\delta_D = \left( \sqrt{\frac{1}{8} \sum_{i=1}^{8} \frac{\left( L_H + \Delta_i - \overline{D} \right)^2}{\overline{D}^2}} + \frac{1}{\overline{D}} \sqrt{\frac{1}{8} \sum_{j=1}^{8} \left( t_j - \overline{t} \right)^2} \right) \cdot 100\%,
$$

 $\mathbf{r}$ - среднее значение толщины трубы по периметру, м; где

$$
\bar{t} = \frac{1}{8} \sum_{i=1}^{8} t_i
$$

- толщины трубы в измеряемых точках, м. где  $t_i$ 

Теплосчетчик считают выдержавшим испытание, если относительная погрешность по объемному расходу не превышает значений, приведенных в п.2.1.

8.8. Определение погрешности измерения объема

Относительную погрешность теплосчетчика при измерении объема определяют при значениях расхода (110/DD)%; 10%; 90 % от верхнего предела измерения объемного расхода с точностью  $\pm 10$  % от поверяемой точки, где  $DD$  - динамический диапазон измерения расхода:  $DD = 100$  ( $DD = 25$ , 50, 250 - по заказу).

При испытании должны выполняться следующие условия:

-минимальное количество импульсов для частотного выходного сигнала - 1000;

-измерение при каждом значении расхода производить 3 раза.

Относительную погрешность теплосчетчика при измерении объема  $\delta_{\nu}$  для каждого значения расхода определять по формуле:

$$
\delta_V = 1,1\sqrt{\delta_v^2 + \delta_a^2 + \delta_{S3}^2 + \delta_{SPV}^2}
$$

 $\delta_{\nu}$ погрешность определения объема определяется по формуле: где

$$
\delta_{\nu} = \left(\frac{A}{V_{py}} \cdot \frac{S_{py}}{S_3} \cdot \frac{\alpha_{\nu py}}{\alpha_{\nu 3}} - 1\right) \cdot 100\%,
$$

- где  $A$  значение объема, зарегистрированное цифровым отсчетным устройством прибора, л;
	- $V_{\scriptscriptstyle PV}$  значение объема, измеренное эталонной расходоизмерительной установкой, л.

Примечание. При воспроизведении эталонной установкой объемного расхода объем вычисляется по формуле:

$$
V_{py} = \frac{G_i}{3.6} \cdot \tau,
$$

где:  $V_{py}$  - объем протекшей через измерительный участок воды, л

 $G_i$  - значение объемного расхода, воспроизводимого эталонной расходоизмерительной установкой, м<sup>3</sup>/ч;

- время измерения, измеренное секундомером-таймером, с.  $\tau$ 

Теплосчетчик считают выдержавшим испытание, если относительная погрешность измерения объема не превышает значений, приведенных в п.2.1.

8.9. Определение погрешности преобразования частотно-импульсных сигналов при измерении объема расходомерами тахометрического и вихревого типа.

Для определения погрешности преобразования частотно-импульсных сигналов при измерении объема собрать схему, приведенную в приложении 2.

Здесь генератор импульсов Г5-60 и реле Р имитируют водосчетчик тахометрического типа. Элементы R и C образуют помехоподавляющий фильтр. Нагрузка 50 Ом является принадлежностью генератора импульсов Г5-60. Имитаторы температуры обеспечивают безаварийную работу электронного блока теплосчетчика.

Включают электропитание устройств, входящих в схему поверки. Тумблер S устанавливают в положение "Выкл".

Относительную погрешность преобразования частотно-импульсных сигналов при измерении объема определяют на частоте 10 Гц, устанавливаемой с точностью ±1 Гц, для чего пользуясь переключателями на генераторе импульсов Г5-60 устанавливают длительность импульсов равной 20 мс, период следования импульсов, равный 100 мс, амплитуда импульсов  $-$  не менее 5 В.

Электронный частотомер Ч3-63 переводят в режим счета числа (суммирование) колебаний (вход А). Теплосчетчик устанавливают в режим поверки и обнулив интеграторы запускают автоповерку.

С момента включения тумблера S по схеме приложения 2 начинается подсчет импульсов N имитатора тахометрического водосчетчика на дисплее частотомера Ч3-63 и накопление измеренного объема в интеграторе теплосчетчика. Результаты отображаются на дисплее теплосчетчика. После прохождения 3000 импульсов с имитатора тахометрического водосчетчика выключают тумблер S.

Результаты измерения заносят в протокол (см. приложение 1).

Относительную погрешность преобразования частотно-импульсных сигналов при измерении объема  $\delta_{\nu_i}$  для каждого значения расхода определять по формуле:

$$
\delta_{\nu_i} = \left(\frac{V_i}{V} - 1\right) \cdot 100\%,
$$

где:  $V_i$  - значение объема, м<sup>3</sup>, измеренное теплосчетчиком (по показаниям на дисплее);

V - значение объема, м<sup>3</sup>, заданное имитатором тахометрического водосчетчика, равное произведению подсчитанного количества импульсов на дисплее частотомера Ч3-63 на цену импульса.

Операцию измерения выполнить три раза.

Теплосчетчик считают выдержавшим испытание, если относительная погрешность при измерении объемного расхода не превышает значения, приведенного в п. 2.3.

8.10. Определение относительной погрешности измерения времени

Используя методику, изложенную в «Теплосчетчики ВИС.Т2. Руководство по эксплуатации. ВАУМ.407312.114 РЭ2», подготовить теплосчетччик к работе в режиме измерения интервала времени.

Запустить секундомер-таймер с одновременной регистрацией показаний часов теплосчетчика Тнач. По показаниям секундомера-таймера через интервал времени Тст ≥ 30000 с произвести остановку его счета с одновременной регистрацией показаний часов теплосчетчика Ткон.

Определить погрешность измерения времени по формуле:

$$
\delta_T = \frac{(T_{\text{XOH}} - T_{\text{uav}}) - T_{CT}}{T_{CT}} \cdot 100\%
$$

Примечание: Допускается в качестве эталонного интервала времени использовать интервал между сигналами точного времени, передаваемыми радиовешательными станциями.

Теплосчетчик считают выдержавшим испытание, если относительная погрешность при измерении времени не превышает значений, приведенных в п.2.4.

8.11. Определение абсолютной погрешности измерения температуры.

Используя методику, изложенную в «Теплосчетчики ВИС.Т2. Руководство по эксплуатации. ВАУМ.407312.114 РЭ2», подготовить теплосчетчик к работе в режиме измерения температуры.

Абсолютную погрешность измерения температуры теплоносителя определить с помощью образцового магазина сопротивления, подключенного к соответствующему входу измерения температуры. Установить на образцовом магазине сопротивления значение сопротивления, соответствующее заданной температуре  $t_{34\pi}$  (Таблица 4).

Таблина 4

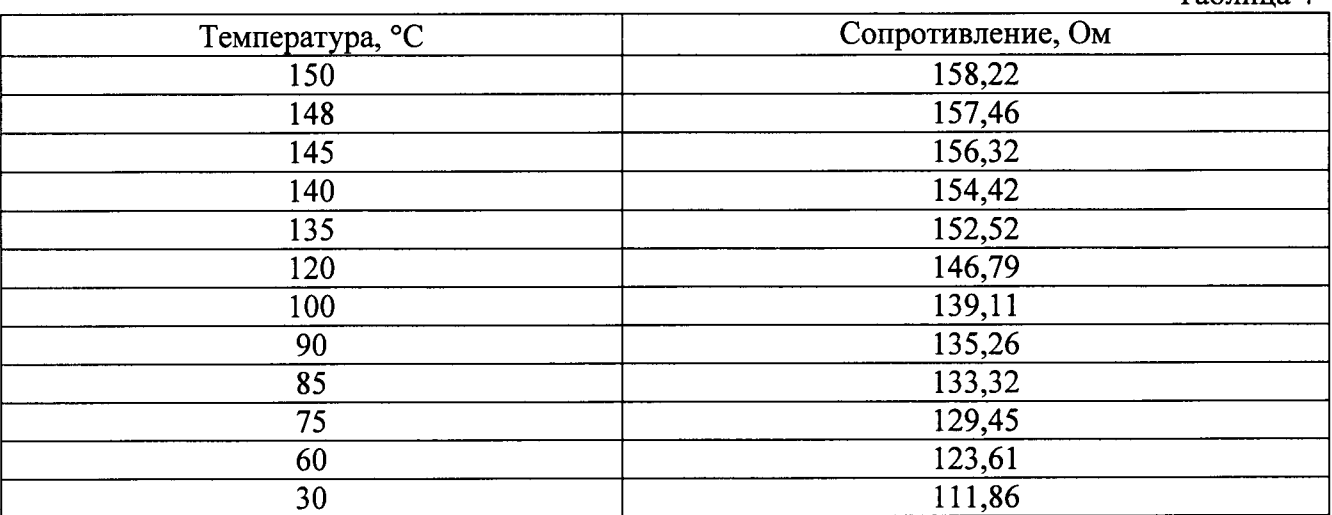

Определить абсолютную погрешность измерения температуры  $\Delta$ , по формуле:

$$
\Delta_t = t_{BMCT2} - t_{3AII},
$$

где:  $t_{BMCT2}$  - значение температуры, измеренное теплосчетчиком.

Теплосчетчик считают выдержавшим испытание, если абсолютная погрешность измерения температуры без учета погрешности термопреобразователей не превышает значения, приведенного в п.2.5.

#### 8.12. Определение погрешности измерения давления

Используя методику, изложенную в «Теплосчетчики ВИС.Т2. Руководство по эксплуатации. ВАУМ.407312.114 РЭ2», подготовить теплосчетчик к работе в режиме измерения давления.

Погрешность теплосчетчика при измерении давления теплоносителя определить с помощью прибора для поверки вольтметров (калибратора тока), подключенного к соответствующему входу измерения давления.

ВНИМАНИЕ! Верхний предел теплосчетчика при измерении давления калибруется в МПа, а результаты измерения давления выводятся на дисплей в технических атмосферах.

Установить с помощью калибратора тока входной ток, соответствующий 10%, 50 % и 90 % от верхнего предела измерения давления так, чтобы показания по давлению на дисплее теплосчетчика соответствовали требуемым согласно таблице 5.

Таблица 5

#### Примеры перевода поверочных точек из МПа в технические атмосферы для различных верхних пределов измерения давления

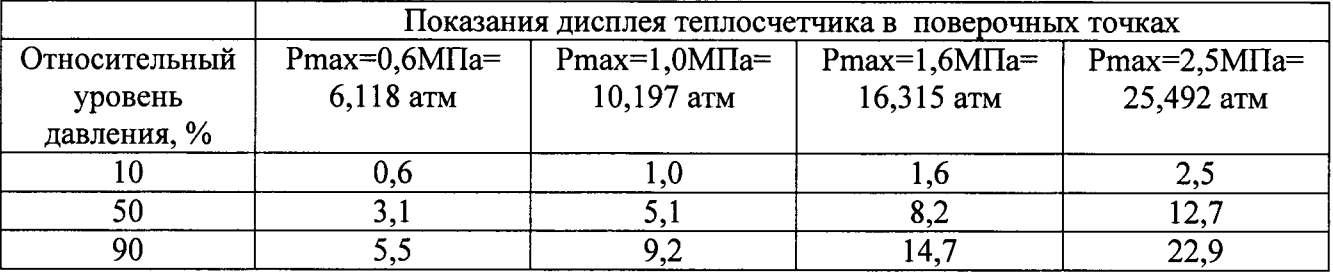

Для других верхних пределов измерения Примечание. давления значения поверочных точек рассчитываются аналогичным образом.

Используя органы управления калибратора тока постепенно уменьшать величину установленного тока до тех пор, пока показания по давлению на дисплее теплосчетчика не уменьшатся на 0,1 атм.

ВНИМАНИЕ! Показания по давлению на дисплее теплосчетчика сменяются только через 36 сек. Поэтому для получения достоверных показаний необходимо выждать не менее 72 сек после каждого изменения входного тока. Величина входного тока, при котором происходит переключение показаний по давлению, должна быть измерена с абсолютной погрешностью не более 1 мкА.

Зафиксировать полученное значение выходного тока калибратора Ji min. Уменьшить установленное значение тока на 10 мкА, затем постепенно повышать величину выходного тока калибратора до момента переключения показаний по давлению на дисплее теплосчетчика соответственно первоначально установленному (см. таблицу 5).

Зафиксировать величину выходного тока калибратора Ji max. Рассчитать среднюю величину тока Ji из двух зафиксированных значений Ji min и Ji max, занести ее в протокол поверки для соответствующей поверочной точки. Аналогичным образом получить значения тока Ji для двух других поверочных точек.

Определить приведенную погрешность измерения давления  $\gamma_{p_i}$  по формуле:

$$
\gamma_{\text{Pi}} = \left(\frac{P_{i}}{P_{\text{max}}} - \frac{J_{i} - J_{0}}{J_{\text{max}} - J_{0}}\right) \cdot 100\%
$$

гле: Ji и Pi- значение входного токового сигнала, имитирующего сигнал преобразователя давления и показания по давлению теплосчетчика, соответственно;

Јо- значение выходного сигнала преобразователя давления, соответствующее нулевому значению давления, Jo = 0 или 4 мА;

преобразователя значение давления, выходного сигнала Jmax соответствующее верхнему пределу измерения давления Pmax, Jmax = 5 или 20 мA.

Теплосчетчик считают выдержавшим испытания, если погрешность при измерении давления не превышает значений, приведенных в п.2.6.

8.13. Определение погрешности измерения количества тепловой энергии

Подключить к соответствующим входам электронного блока имитатор расхода И.651.001, имитатор индуктора И.651.002-02 и контрольный частотомер (Приложение 3).

электронного блока магазины Полключить к соответствующим входам сопротивлений, имитирующие соответствующие термопреобразователи сопротивления.

Подключить к соответствующим входам электронного блока приборы для поверки вольтметров (калибраторы тока), имитирующие преобразователи давления (если такие входы предусмотрены).

Включить теплосчетчик и прогреть его в течение 30 мин.

Используя методику, изложенную в «Теплосчетчики ВИС.Т2. Руководство по эксплуатации. ВАУМ.407312.114 РЭ2», подготовить теплосчетчик к работе в режиме «ПОВЕРКА».

Установить с помощью имитатора расход равный 90% от верхнего предела измерения объемного расхода с точностью  $\pm$  10 % от устанавливаемого значения. Для контроля использовать частотомер.

Установить на магазинах сопротивлений значения сопротивлений, соответствующие температурам теплоносителя 150 °С и 148 °С в подающем и обратном трубопроводах для термопреобразователя с НСХ 100П по ГОСТ Р 8.625-2006 (Таблица 3).

Определение погрешности измерения количества тепловой энергии  $\delta_Q$  в водяных системах теплоснабжения проводить в течение времени, при значениях расхода, температурах теплоносителя в подающем и обратном трубопроводах, приведенных ниже (таблица 6). Для каждого значения расхода проводится не менее трех измерений.

Таблина б

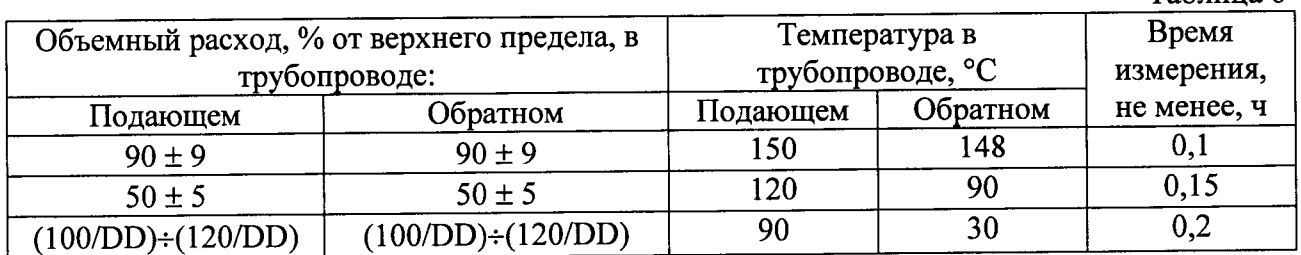

Относительная погрешность измерения теплосчетчиком количества тепловой энергии в водяных системах теплоснабжения, без учета погрешности преобразователей расхода, давления и термопреобразователей, определяется по формуле:

$$
\delta_Q = \left(\frac{Q_{BMCT2}}{Q_{PV}} - 1\right) \cdot 100\%
$$

где Овист2- накопленное теплосчетчиком значение количества тепловой энергии, ккал;

Ору- значение количества тепловой энергии, ккал, рассчитанное по одной из следующих формул, в зависимости от типа системы теплоснабжения, приведенной в паспорте и/или карте заказа:

#### Системы без водоразбора («закрытые»)

$$
Q_{\scriptscriptstyle PV} = G_i \cdot (h_{\scriptscriptstyle no\sigma} - h_{\scriptscriptstyle o\sigma} - h_{\scriptscriptstyle o\sigma})
$$

где Gi - расчетное значение массы воды, протекшей за время измерения в подающем трубопроводе (в случае установки первичного преобразователя расхода в обратном трубопроводе - массы воды, протекшей в обратном трубопроводе).

#### Системы с водоразбором («открытые»)

$$
Q_{\scriptscriptstyle PV} = G_{\scriptscriptstyle noo} \cdot (h_{\scriptscriptstyle noo} - h_{\scriptscriptstyle xe}) - G_{\scriptscriptstyle oop} \cdot (h_{\scriptscriptstyle oop} - h_{\scriptscriptstyle xe})
$$

где Спод - расчетное значение массы воды, протекшей за время измерения в подающем трубопроводе

- Собр - расчетное значение массы воды, протекшей за время измерения в обратном трубопроводе

$$
G_i = V_i \cdot \rho_{(P_i, i^*)}
$$

где  $V_i$  – заданное значение эталонного объема воды, м<sup>3</sup>,

 $\rho_{(P,\,t^{\circ})}$  – плотность воды при заданных значениях давления и температуры в заданном трубопроводе, кг/м<sup>3</sup>.

 $h_{\text{no}\delta}$  и  $h_{\text{off}}$  – значения удельной энтальпии воды в подающем и обратном трубопроводах при заданных значениях давления и температуры в подающем и обратном трубопроводах, соответственно, ккал/кг.

- значения удельной энтальпии холодной природной воды, используемой  $h_{\alpha}$ для подпитки системы на источнике теплоты, при текущих значениях давления и температуры ккал/кг.

Значения плотности и удельной энтальпии воды должны быть взяты из таблиц Государственной системы стандартных справочных данных (ГСССД) и ГОСТ 8.563-2009.

В качестве примера (таблица 7), приведены значения плотности и удельной энтальпии воды для ряда температур  $t^{\circ}$  и давлений  $P$  При отсутствии в теплосчетчике каналов измерения давления принять значение давления в подающем трубопроводе равным 9 кгс/см<sup>2</sup>, в обратном трубопроводе- 5 кгс/см<sup>2</sup> (в таблице выделены двойной рамкой).

Таблица 7

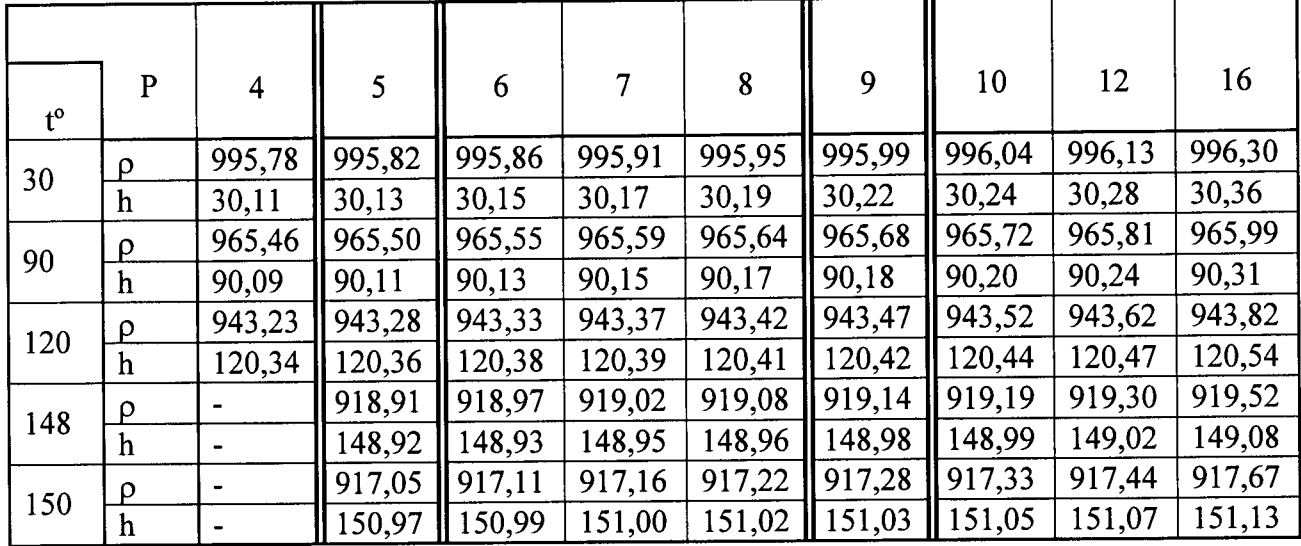

В строке таблицы, начинающейся со значения температуры и Примечание: обозначенной  $\rho$ , приведены соответствующие значения плотности воды (кг/м<sup>3</sup>). В следующей строке, обозначенной h - соответствующие значения удельной энтальпии  $(\kappa \kappa a \eta / \kappa z)$ .

Теплосчетчик считают выдержавшим испытание, если относительная погрешность измерения количества тепловой энергии в водяных системах теплоснабжения без учета погрешности преобразователей расхода, давления и термопреобразователей не превышает значений, приведенных в таблице 8.

Таблина 8

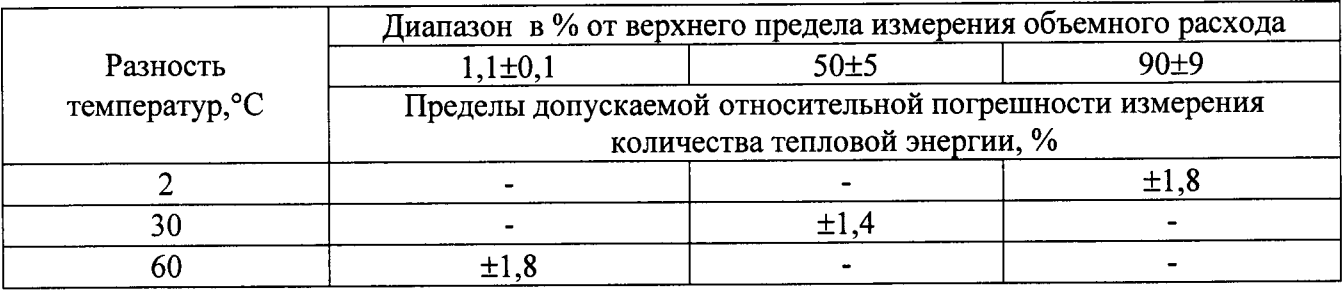

8.14. Определение приведенной погрешности преобразования измеренного значения объемного расхода в выходной унифицированный сигнал постоянного тока

Подключить к соответствующим входам электронного блока теплосчетчика имитатор расхода И.651.001, имитатор индуктора И.651.002-02 и прибор для поверки вольтметров в режиме измерения тока (см. Приложение 4).

Подключить к соответствующим входам электронного блока теплосчетчика имитирующие соответствующие термопреобразователи сопротивлений, магазины сопротивления. Включить теплосчетчик и прогреть его в течение 30 мин.

Используя методику, изложенную в «Теплосчетчики ВИС.Т2. Руководство по эксплуатации. ВАУМ.407312.114 РЭ2», подготовить теплосчетчик к работе в режиме «ПОВЕРКА».

Установить с помощью имитатора расхода И.651.001 расход равный 90% от верхнего предела измерения объемного расхода с точностью ± 10 % от устанавливаемого значения. Для контроля использовать частотомер.

Установить на магазинах сопротивлений значения сопротивлений, соответствующие температурам теплоносителя 120°С и 90 °С в подающем и обратном трубопроводах для термопреобразователя с НСХ 100П по ГОСТ Р 8.625-2006 (см.табл.4).

Определение приведенной погрешности преобразования измеренного значения объемного расхода в выходной унифицированный сигнал постоянного тока проводить через интервалы времени, при значениях расхода, температурах теплоносителя в подающем и обратном трубопроводах, приведенных в таблице 9. Для каждого значения расхода проводится не менее 3-х измерений

Таблина 9

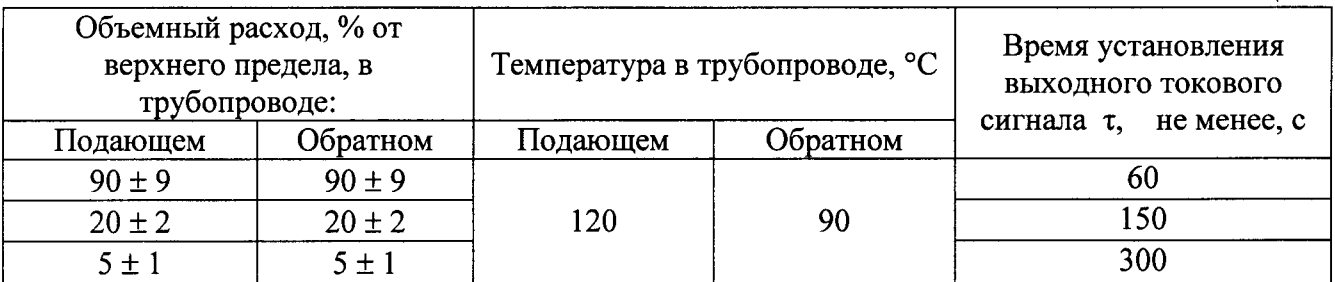

Приведенная погрешность преобразования измеренного значения объемного расхода в выходной унифицированный сигнал постоянного тока определяется по формуле:

$$
\gamma_{li} = \left(\frac{\overline{G}_i}{G_{\text{max}}} - \frac{\overline{J}_i - J_0}{J_{\text{max}} - J_0}\right) \cdot 100\%
$$

где  $\overline{J}_i$  и $\overline{G}_i$  - значение среднего выходного токового сигнала и средней величины показаний по расходу теплосчетчика соответственно за время измерения т;

Јо-значение выходного токового сигнала, соответствующее нулевому значению расхода Јо = 0 или 4 мА;

Јтах - значение выходного токового сигнала, соответствующее верхнему пределу измерения расхода Gmax, Jmax = 5 или 20 мA.

т - время установления выходного токового сигнала, с.

Теплосчетчик считают выдержавшим испытания если приведенная погрешность преобразования измеренного значения объемного расхода в выходной унифицированный сигнал постоянного тока не превышает значении, приведенных в п.2.7.

#### 9. ОФОРМЛЕНИЕ РЕЗУЛЬТАТОВ ПОВЕРКИ

Результаты поверки заносят в протокол (см. Приложение 1).

При положительных результатах поверки в паспорте теплосчетчика указывается дата поверки, заключение о годности, ставится подпись и клеймо поверителя или выписывается свидетельство о поверке, и теплосчетчик допускается к использованию.

При отрицательных результатах поверки по любому из пунктов выписывается извещение о непригодности к применению.

#### Протокол поверки теплосчетчика ВИС.Т2

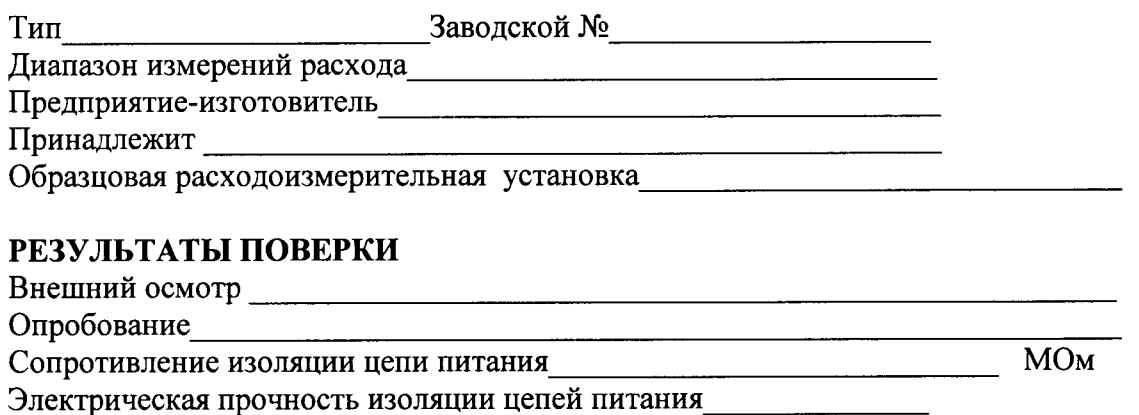

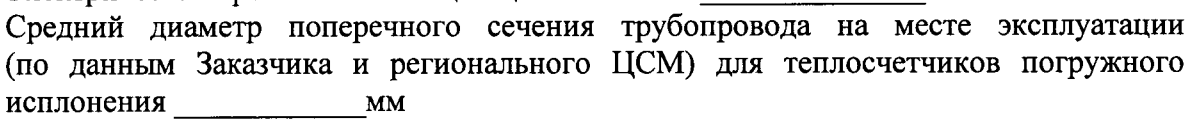

### Измерение площади сечения измерительного участка образцовой установки для погружных моделей

Показания мерительного инструмента, мм

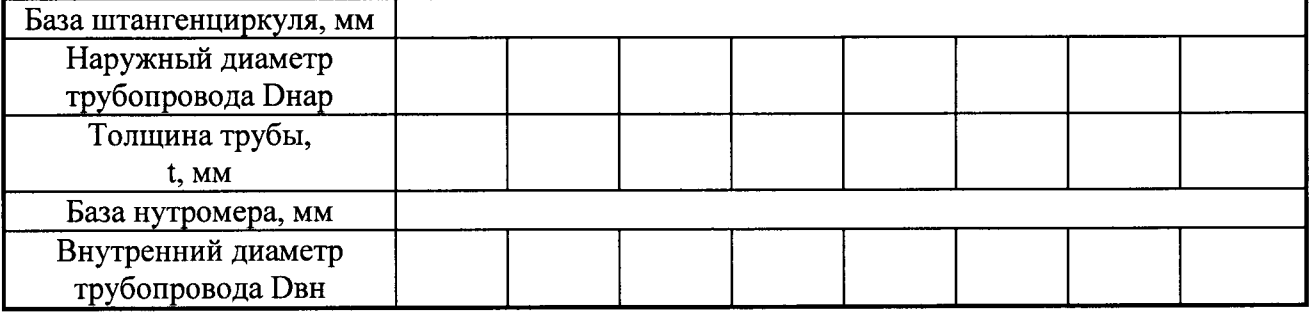

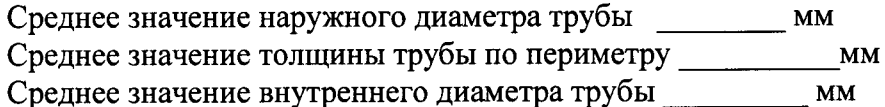

#### Определение погрешности при измерении объемного расхода

Верхний предел измерения объемного расхода G max =  $M^3/H$ . Значение выходного сигнала преобразователя расхода, соответствующее верхнему пределу измерения объемного расхода Gmax; Amax = Значение выходного сигнала преобразователя расхода, соответствующее нулевому

значению объемного расхода Ао = Площадь рабочего сечения канала у заказчика  $S_3 = \frac{1}{2}$ ;  $\overline{\phantom{a}}$ 

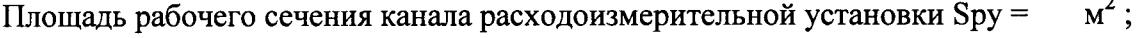

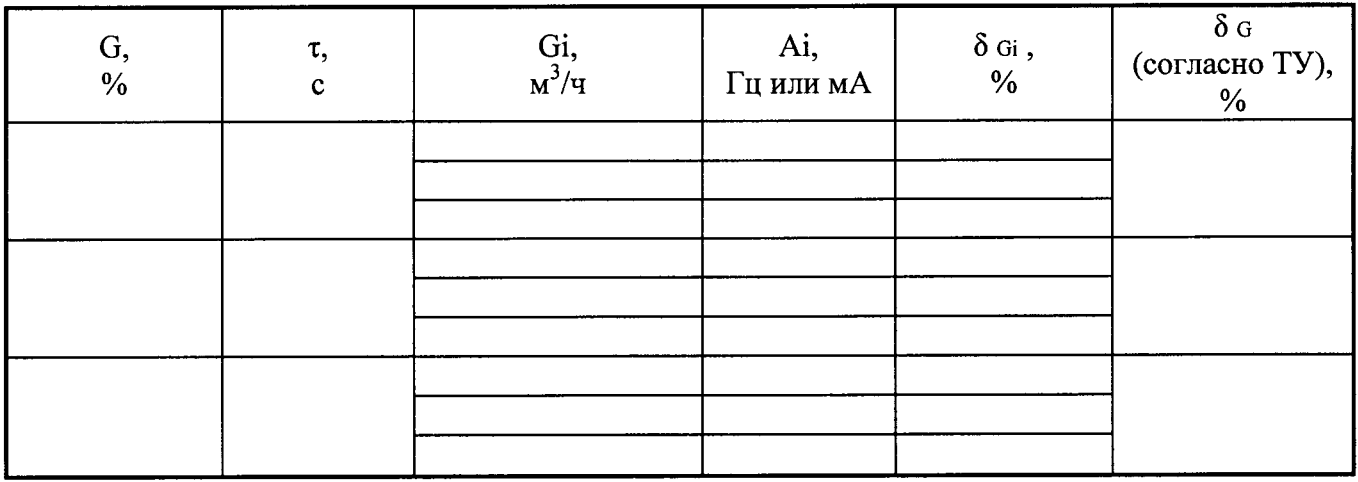

#### Определение погрешности при измерении объема

Канал №

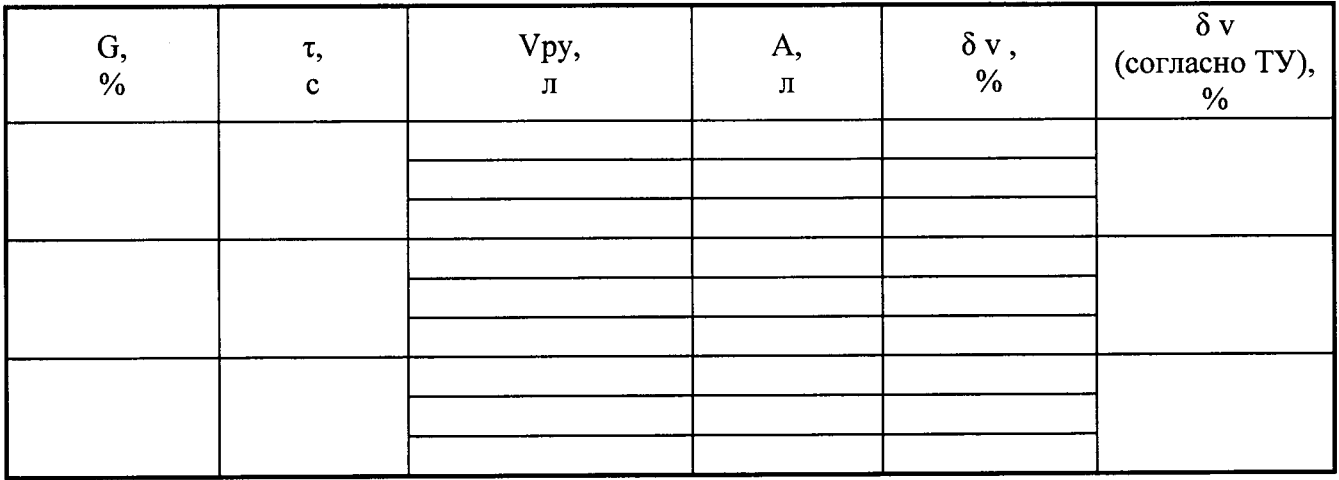

#### Определение погрешности преобразования частотно-импульсных сигналов при измерении объема расходомерами тахометрического и вихревого типа

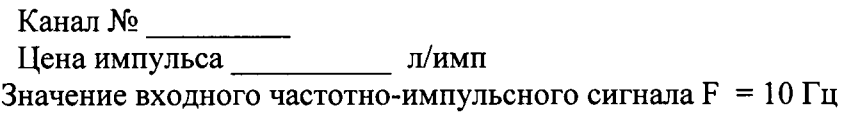

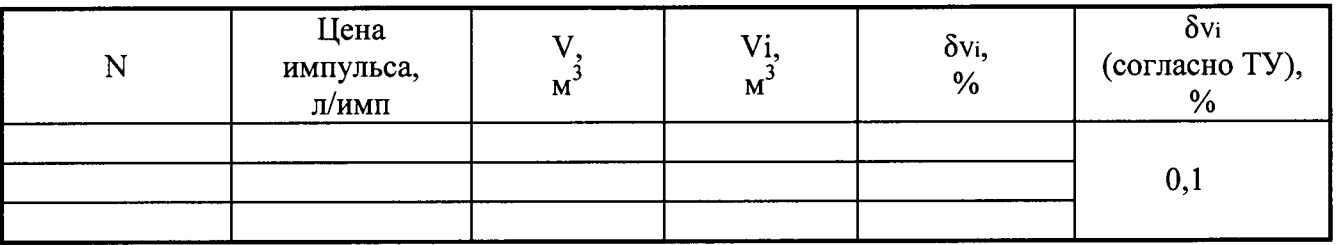

#### Определение погрешности при измерении времени

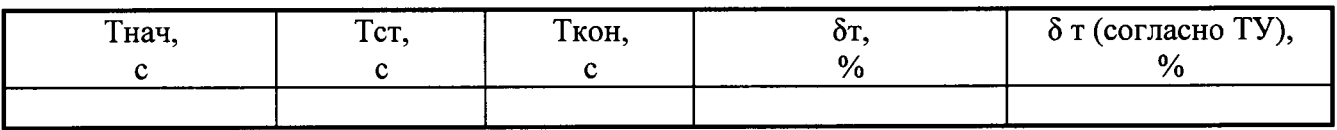

#### Определение погрешности при измерении температуры

Канал $\mathcal{N}_2$ 

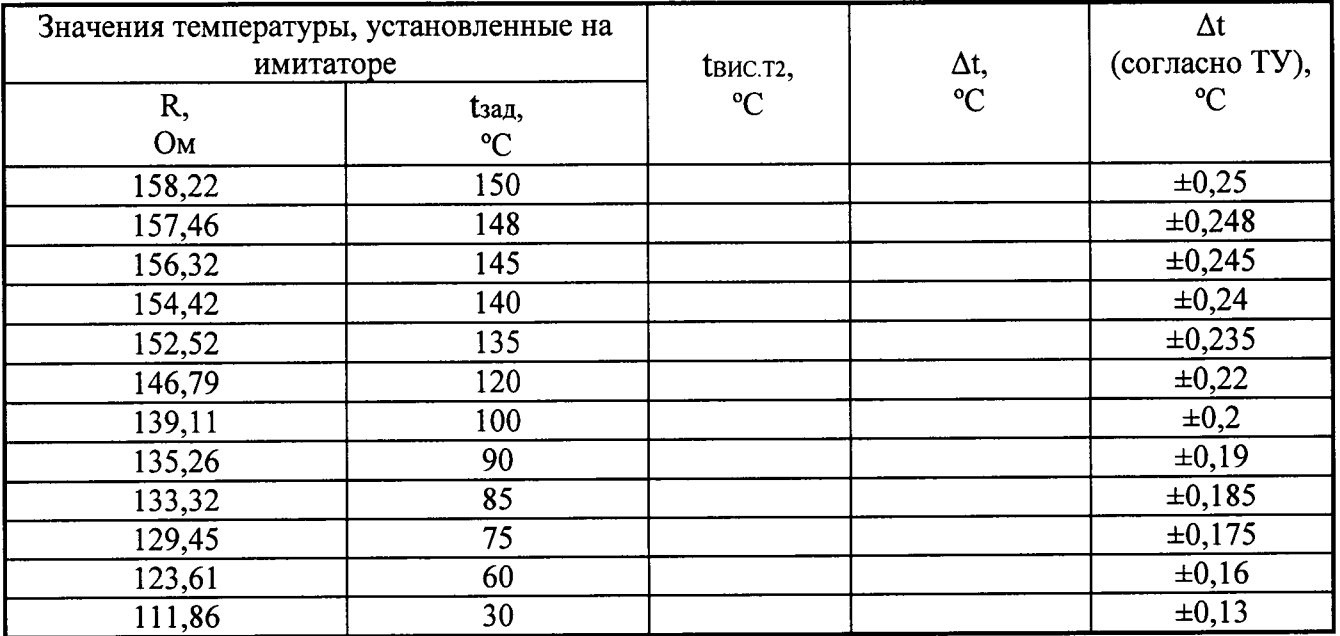

 $\sim$ 

#### Определение погрешности при измерении давления

верхнему пределу измерения давления Pmax, Jmax = \_\_\_\_\_\_ мА.

Значение выходного сигнала преобразователя давления, соответствующее нулевому значению давления, Jo = мА.

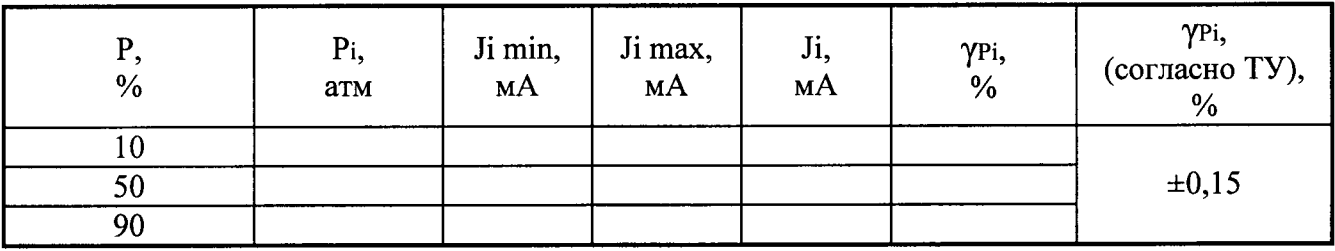

#### Определение погрешности при измерении количества тепловой энергии

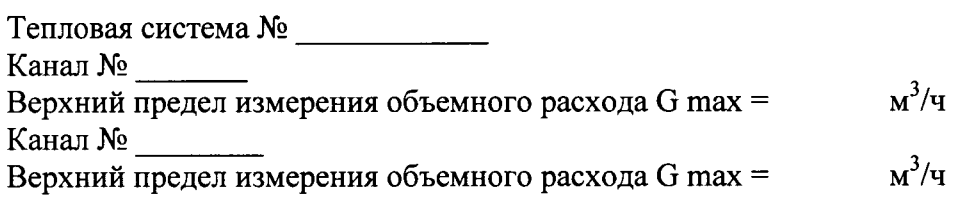

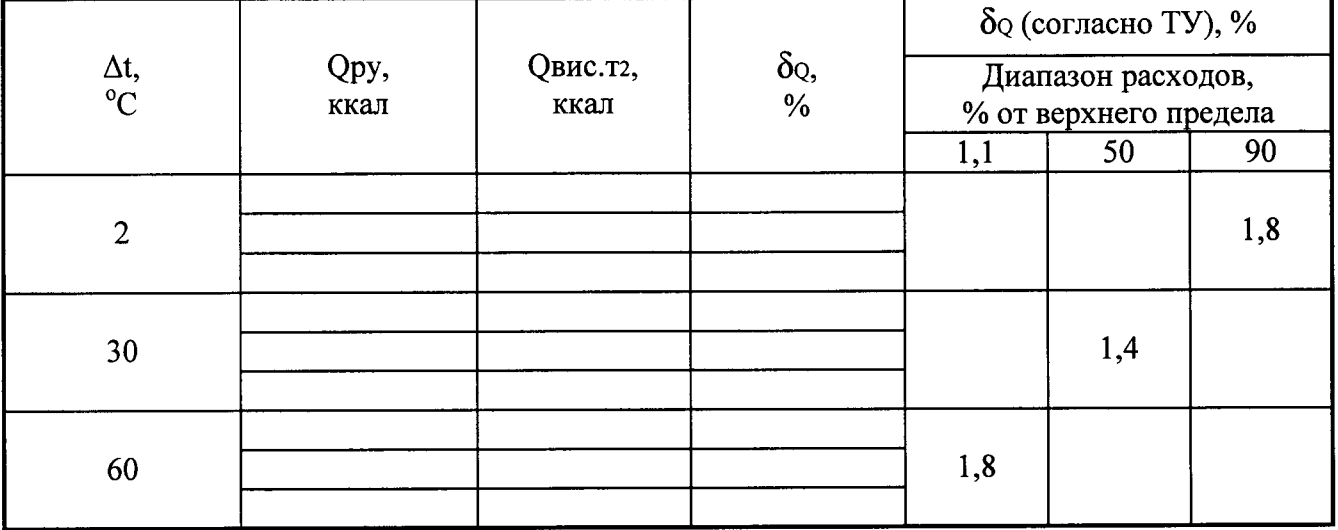

#### Определение приведенной погрешности преобразования измеренного значения объемного расхода в выходной унифицированный сигнал постоянного тока

Верхний предел измерения объемного расхода G max = \_\_\_\_\_\_\_\_\_ м<sup>3</sup>/ч.<br>Значение выходного тока, соответствующее верхнему пределу измерения

объемного расхода Gmax; Jmax = \_\_\_\_\_\_ мА

Значение выходного тока, соответствующее нулевому значению объемного расхода

 $Jo = MA$ 

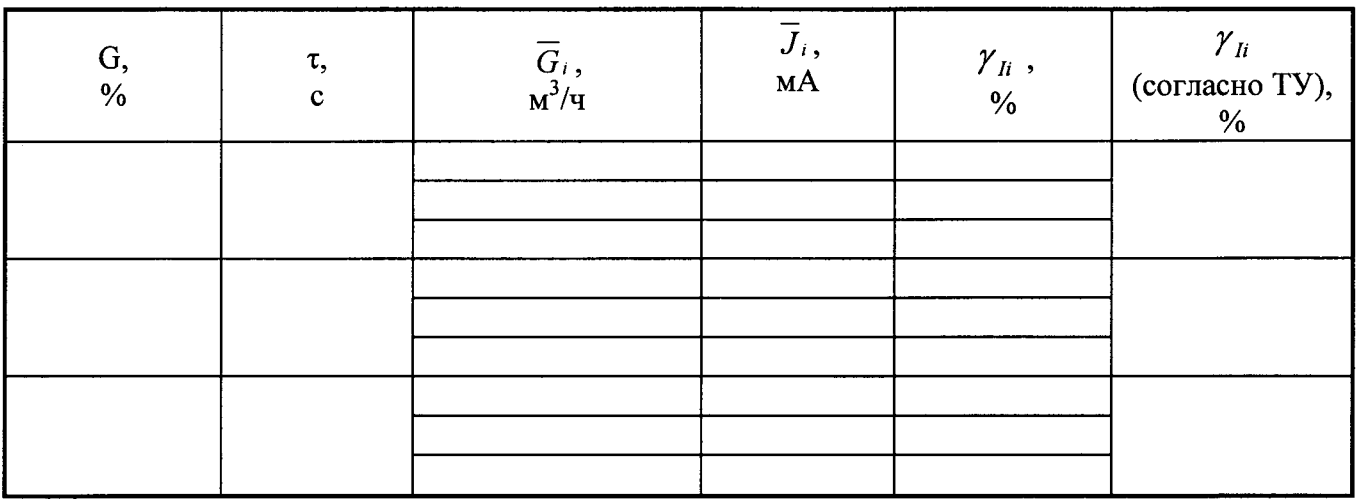

Схема подключения для определения погрешности преобразования частотноимпульсных сигналов при измерении объема расходомерами тахометрического типа

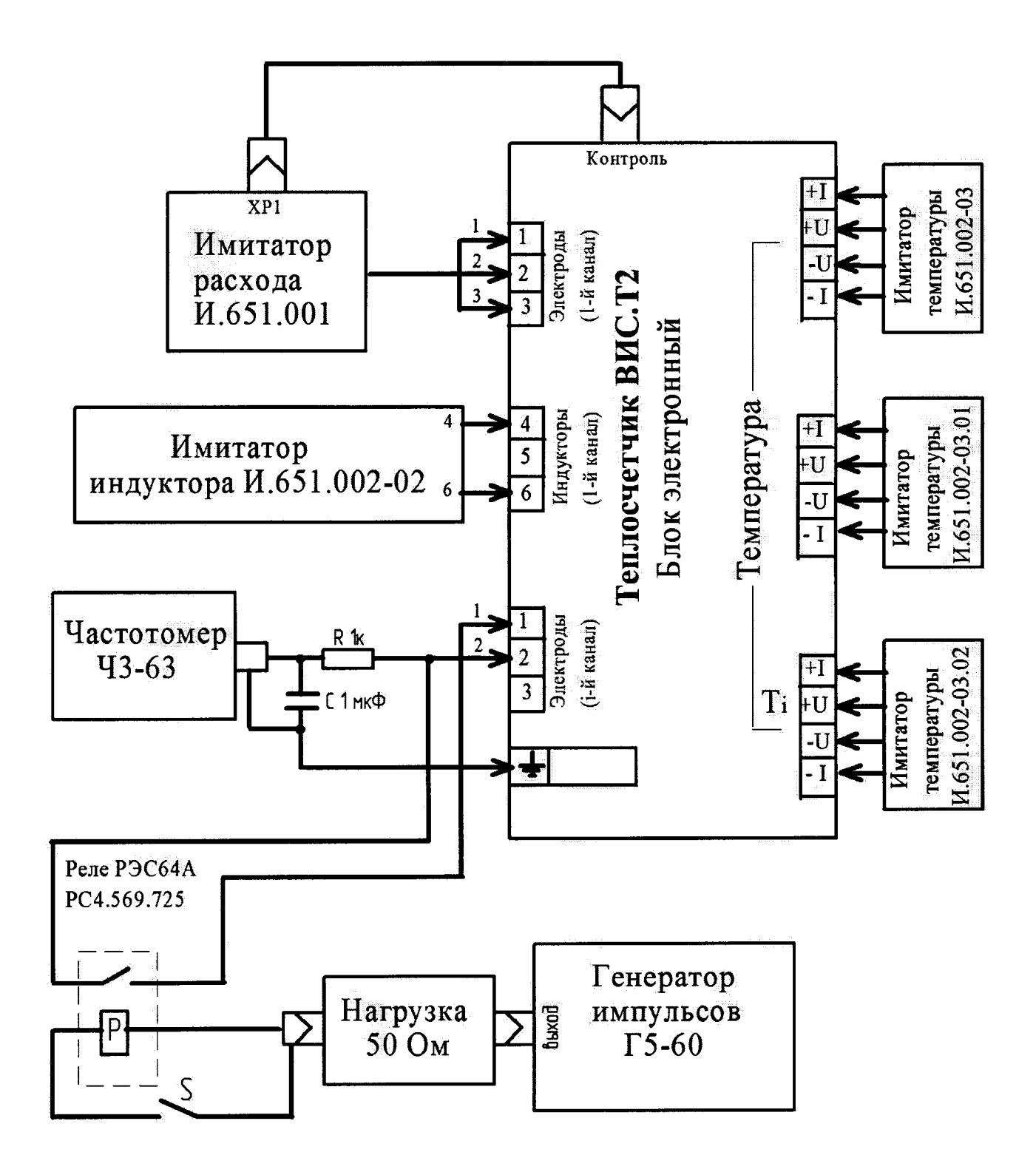

#### Схема подключения имитатора расхода

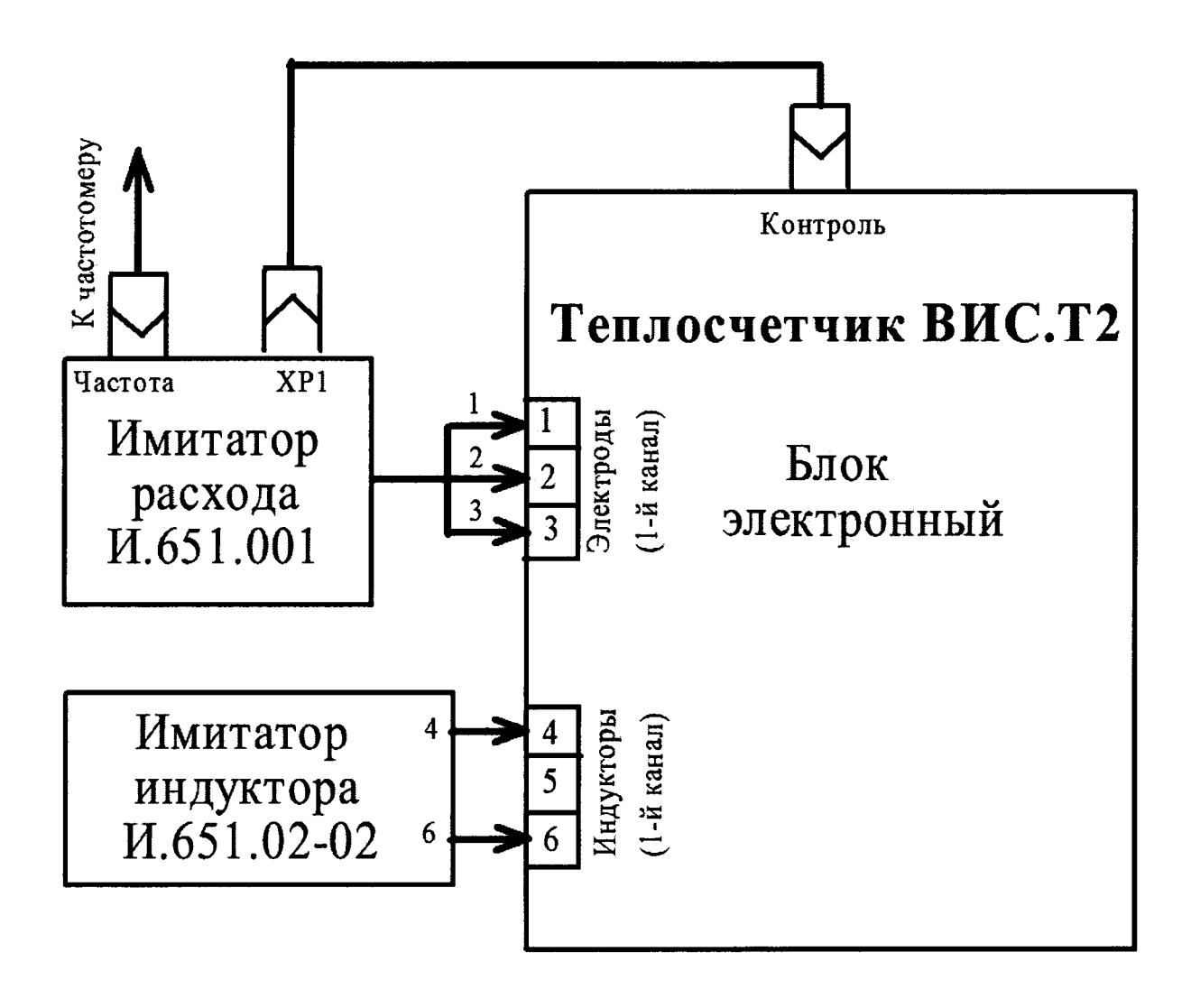

Схема подключения имитатора расхода и прибора для измерения выходного тока

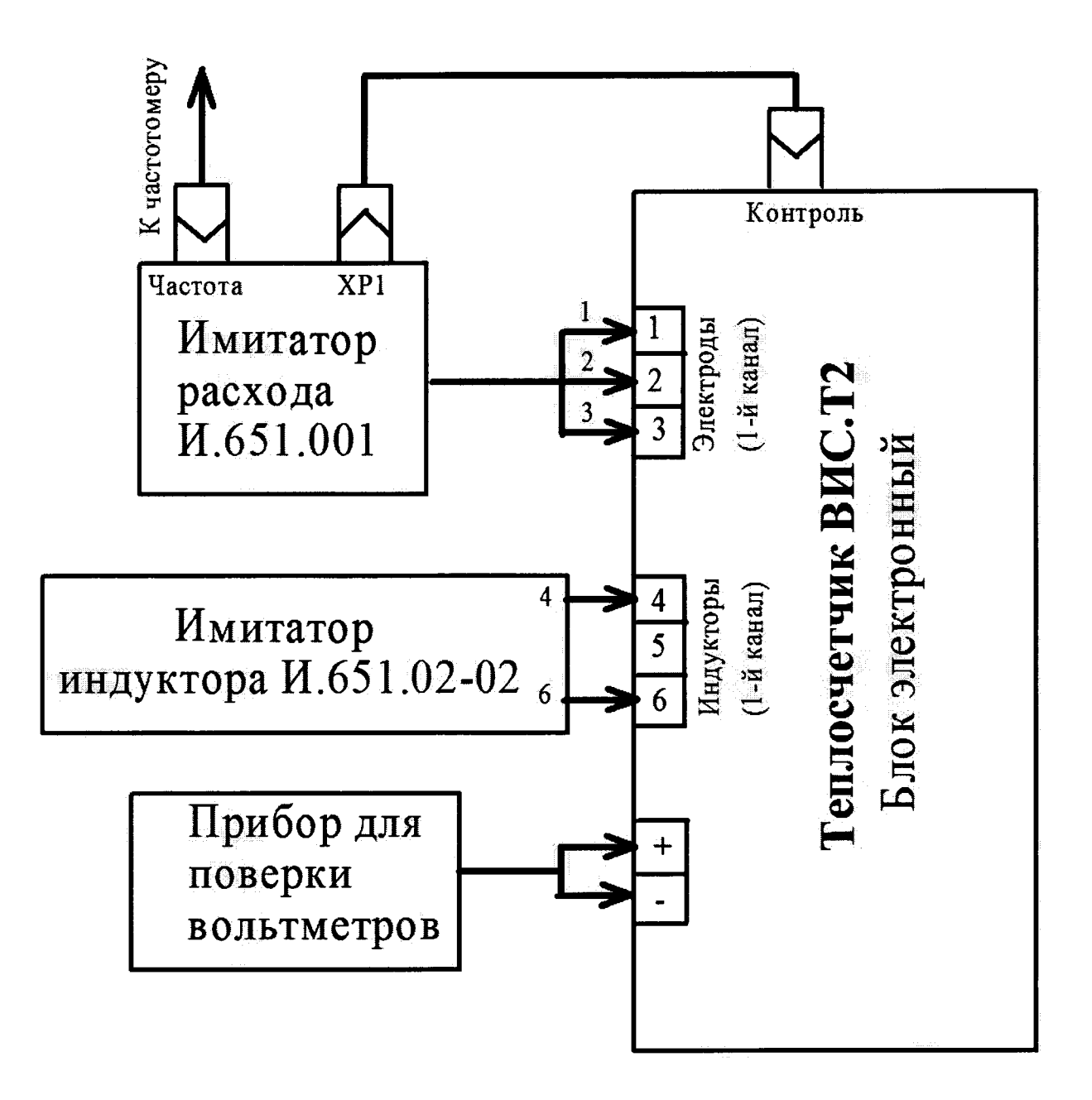

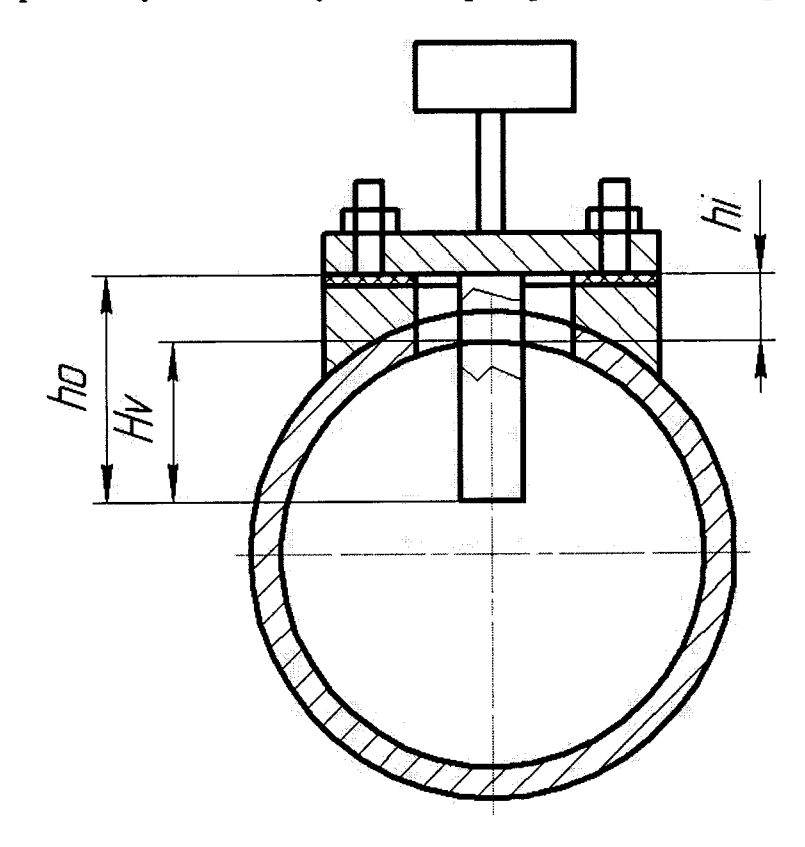

Измерение глубины выступания преобразователей скорости

 $\tilde{\varphi}=\tilde{\varphi}$ 

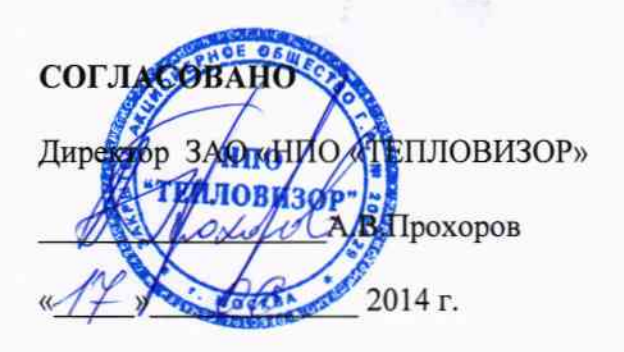

#### **УТВЕРЖДАЮ**

Руководитель ИЦ ФГУД «ВНИИМС» В.Н. Яншин V S 2014 г.

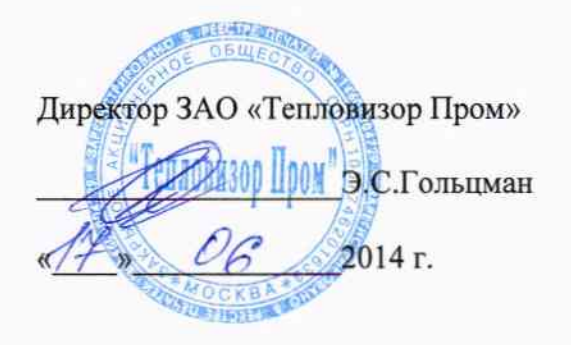

#### ТЕПЛОСЧЕТЧИКИ ВИС.Т2 (ПОЛНОПРОХОДНОЕ ИСПОЛНЕНИЕ)

Методика поверки

#### BAYM.407312.114MII1

 $1.8.60914 - 15$ 

Москва 2014 г.

 $\ddot{ }$ 

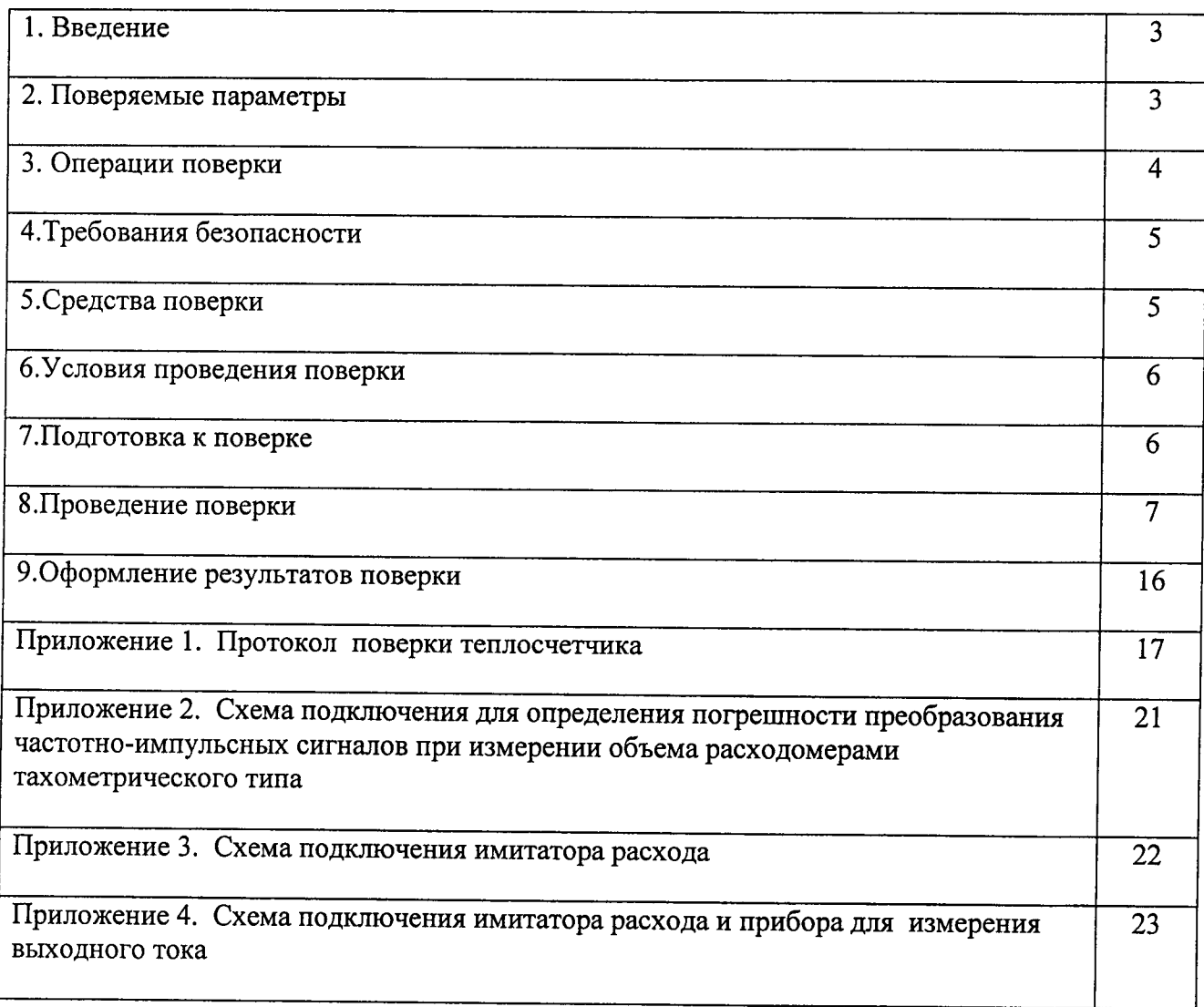

Настоящая методика поверки предназначена для проведения первичной и периодической поверок теплосчетчиков ВИС.Т2 (далее- теплосчетчики).

Поверка теплосчетчиков может осуществляться организациями, аккредитованными на право проведения поверки метрологическими службами государственных органов управления РФ и юридических лиц.

Теплосчетчики подлежат обязательной поверке при выпуске из производства, периодической поверке, а также поверке после ремонта или в случае, когда их показания вызывают сомнения в исправной работе самого теплосчетчика.

Межповерочный интервал теплосчетчиков - 5 лет, для теплосчетчиков. изготовленных по отдельному заказу с допускаемой относительной погрешностью измерения объемного расхода не более 0,2% - 1 год.

Теплосчетчики подвергаются поэлементной поверке. Составные части теплосчетчиков, имеющие межповерочные интервалы, отличающиеся от приведенного, подвергаться периодической должны поверке интервалами, приведенными  $\mathbf c$  $\mathbf{B}$ соответствующей нормативно-технической документации на них.

#### 2. ПОВЕРЯЕМЫЕ ПАРАМЕТРЫ

2.1. Пределы допускаемой относительной погрешности измерения объемного расхода (по частотному или импульсному выходному сигналу) и объема для теплосчетчиков с условными диаметрами DV от 2,5 до 1500 мм приведены в таблице1:

Таблина 1

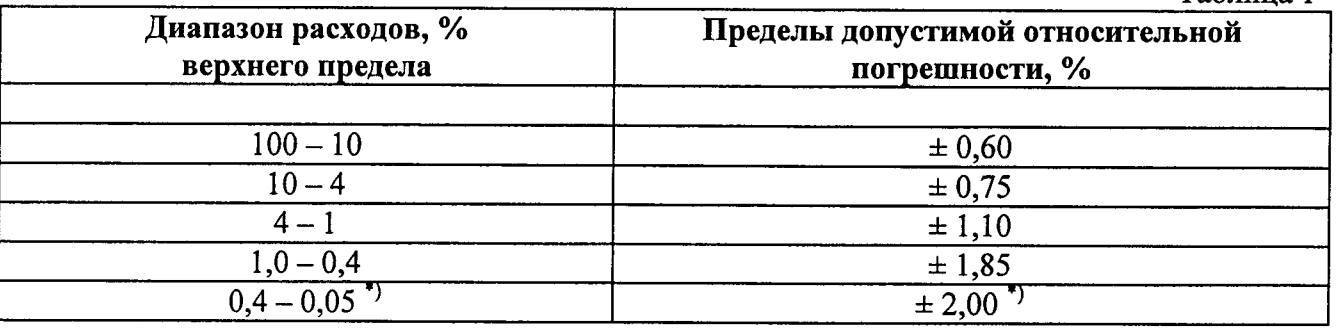

\* - изготавливаются по отдельному заказу.

Для теплосчетчиков с DУ от 2,5 до 400 мм в диапазоне расходов Примечание: от 10% до 100 % от верхнего предела, изготовленных по отдельному заказу, допускаемая относительная погрешность измерения объемного расхода не более 0,2 %.

2.2. Пределы допускаемой относительной погрешности измерения количества тепловой энергии для теплосчетчиков с электромагнитными преобразователями расхода с DУ от 2,5 до 1500 мм, %, не более указанных в таблице 2:

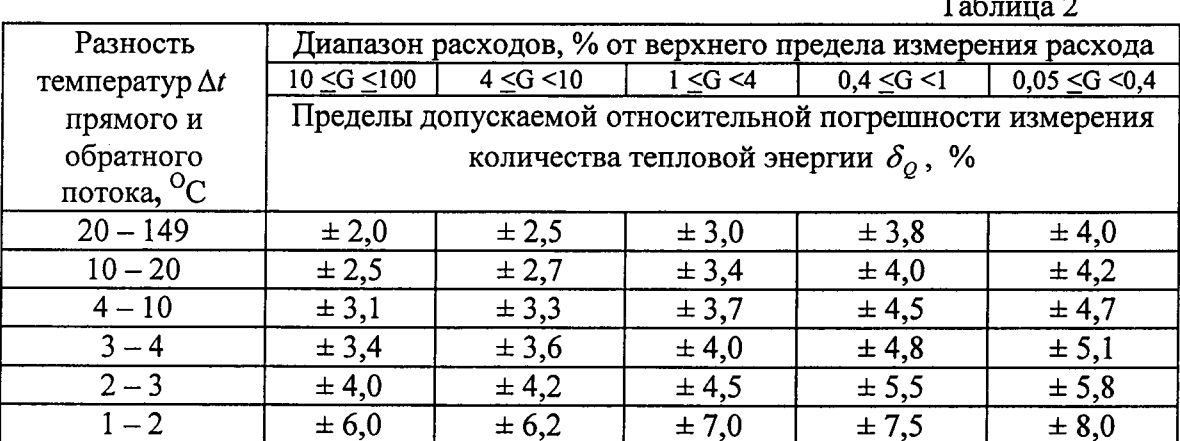

2.3. Пределы допускаемой относительной погрешности каналов преобразования частотно-импульсных сигналов при измерении объема электронным блоком теплосчетчика для расходомеров тахометрического типа - не более ± 0,1%.

2.4. Пределы допускаемой относительной погрешности измерения времени не более

2.5. Пределы допускаемой абсолютной погрешности измерения температуры  $\Delta_t$  $\pm 0.01\%$ . теплосчетчиком (без учета абсолютной погрешности термопреобразователей) в диапазоне температур от 0 до 150 °С, не более:

$$
\Delta_{t} = \pm (0.1 + 0.001 \cdot t)
$$

где  $t$  - температура рабочей среды, <sup>O</sup>C.

2.6. Пределы допускаемой приведенной погрешности измерения давления (без учета погрешности преобразователей давления) теплосчетчиком не более  $\pm 0,15\%$ .

2.7. Предел приведенной погрешности преобразования измеренного значения объемного расхода в выходной унифицированный сигнал постоянного тока 0 - 5, 0 - 20 или 4 - 20 мА не превышает  $\pm$  0,3 % (по отдельному заказу – не более  $\pm$  0,1 %).

# 3. ОПЕРАЦИИ ПОВЕРКИ

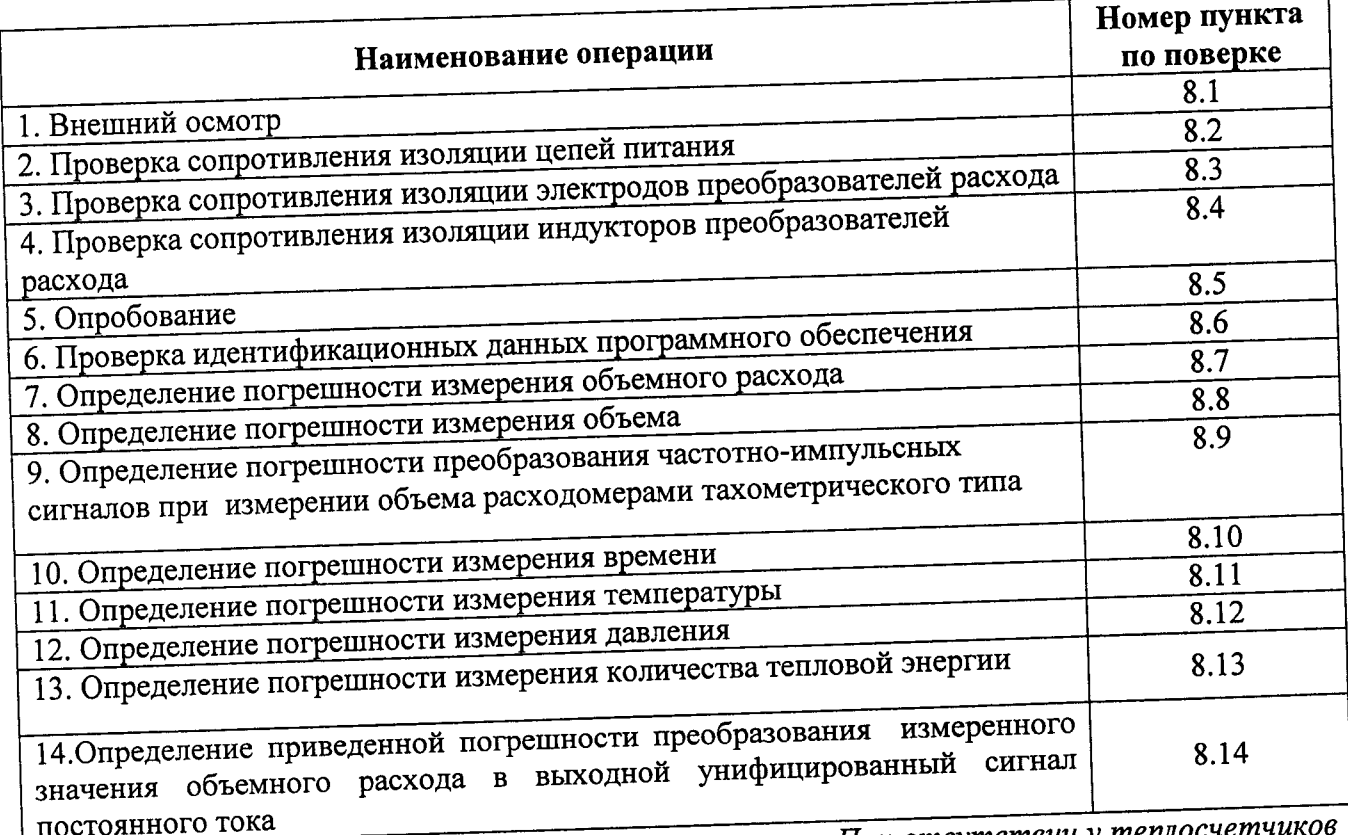

Примечания: Допускается совмещать операции поверки. При отсутствии у теплосчен параметров, перечисленных в п.п.7-14, соответствующие операции поверки не выполнять.

#### 4. ТРЕБОВАНИЯ БЕЗОПАСНОСТИ

При проведении поверки соблюдают следующие требования безопасности:

4.1. К поверке допускаются лица не моложе 18 лет, ознакомленные с настоящей методикой, прошедшие обучение и проверку знаний «Правил технической эксплуатации электроустановок потребителей и правил ТБ при эксплуатации электроустановок потребителей», прошедшие инструктаж по ТБ и имеющие квалификационную группу по ТБ не ниже 3 с допуском к работе на электроустановках с напряжением до 1000 В;

4.2. Теплосчетчик, стенд и измерительные приборы должны быть заземлены (сопротивление заземляющего устройства должно быть не более 0,4 Ом).

4.3. Монтаж электрических соединений проводят в соответствии с ГОСТ 12.3.032-84 и «Правилами устройства электроустановок» (раздел VII).

4.4. При работе следуют указаниям, оговоренным  $\, {\bf B}$ эксплуатационной документации.

4.5. При проведении поверки необходимо соблюдать общие правила выполнения работ в соответствии с технической документацией по требованиям безопасности, действующие на данном предприятии.

#### 5. СРЕДСТВА ПОВЕРКИ

При проведении поверки применяются следующие средства поверки:

-установки для поверки расходомеров и счетчиков жидкости ОПУС-01, основная погрешность не более ±0,2% при измерении расхода и объема методом сличения, погрешность не более ±0,07% при измерении массы и массового расхода весовым методом; диапазон воспроизводимых расходов от 0,025 до 250 м<sup>3</sup>/ч;

-установка для поверки расходомеров и счетчиков жидкости ОПУС-02-600, основная погрешность не более  $\pm 0.2\%$ ; диапазон воспроизводимых расходов от 0.25 до 640 м<sup>3</sup>/ч;

-поверочная установка METROST-112-100/160T, диапазон воспроизводимых расходов от 0,02 до 200 м<sup>3</sup>/ч; основная погрешность  $\pm 0.1\%$ ;

-установка поверочная «Взлет ПУ», диапазон воспроизводимых расходов от 0 до 750 м<sup>3</sup>/ч; основная погрешность  $\pm 0.03\%$ ;

-поверочная имитационная установка ПОТОК-Т, основная погрешность не более  $\pm 0.2$ %; пределы воспроизведения скорости потока от 0 до 10 м/с;

-мегомметр М1101М, диапазон измерения от 0 до 500 МОм, при напряжении 500 В;

-магазин сопротивлений Р3026, пределы допускаемого отклонения сопротивления  $\pm$  0,005 %;

имитатор термопреобразователей сопротивления МК 3002-1-100, пределы допускаемого отклонения сопротивления  $\pm$  0,005 %;

-прибор для поверки вольтметров  $B1 - 12$ ;

-вольтметр цифровой В7 - 46/1, диапазон измерений постоянного тока от 0 до 20 мА; точность измерений  $\pm 0.1$  %;

-секундомер электронный Счет-1М;

-частотомер ЧЗ-63;

-генератор импульсов Г5-60;

- имитатор расхода И.651.001;

- имитатор индуктора И.651.002-02;

- имитаторы температуры И.651.002-03, И.651.002-03.01, И.651.002-03.02.

Допускается применение других средств измерения, обеспечивающих измерение требуемых параметров  $\mathbf{c}$ аналогичными или лучшими метрологическими характеристиками.

Все средства поверки и приборы должны быть поверены и иметь и действующие свидетельства о поверке.

#### 6. УСЛОВИЯ ПРОВЕДЕНИЯ ПОВЕРКИ

При проведении поверки должны быть соблюдены следующие условия:

-температура окружающего воздуха от 10 до 35 °С:

-относительная влажность окружающего воздуха от 30 до 80%;

-атмосферное давление от 84 до 106,7 кПа (от 630 до 800 мм.рт.ст.);

-напряжение питания переменного тока 220 (+10/-15%) В, частотой (50  $\pm$  1) Гц;

-измеряемая среда: водопроводная вода (для натурной поверки);

-температура измеряемой среды от 10 до 40 °С:

-давление измеряемой среды не более 1,6 МПа;

-длина прямолинейного участка трубопровода без местных гидравлических сопротивлений от точки измерения расхода, не менее: 3-ДУ до первичного преобразователя расхода и 1. ДУ после;

-для теплосчетчиков, изготовленных по отдельному заказу с допускаемой относительной погрешностью измерения объемного расхода не более 0,2%- 10. ДУ до первичного преобразователя расхода и 5. ДУ после;

-внешние электрические и магнитные поля (кроме земного), а также вибрация и тряска, влияющие на работу теплосчетчика отсутствуют;

-монтаж первичных преобразователей расхода и их соединения с электронным блоком должны производиться в строгом соответствии с требованиями и рекомендациями «Теплосчетчики ВИС.Т2. Руководство по эксплуатации. ВАУМ.407312.114 РЭ1».

#### 7. ПОДГОТОВКА К ПОВЕРКЕ.

Перед проведением поверки должны быть выполнены следующие операции:

7.1. Проверка наличия действующих свидетельств о поверке используемых средств измерений.

7.2. Проверка наличия эксплуатационной документации поверяемый на теплосчетчик.

7.3. Проверка соблюдения условий п.6.

7.4. Проверка наличия поверочного оборудования согласно п.5.

7.5. Поверяемый теплосчетчик должен быть смонтирован на установке и подготовлен к работе согласно руководству по эксплуатации.

8.1. Внешний осмотр

При внешнем осмотре установить соответствие теплосчетчика следующим требованиям:

-наличие эксплуатационной документации на теплосчетчик, в том числе на функциональные элементы и свидетельств (отметок в паспорте) о поверке функциональных элементов;

-комплектность в соответствии с паспортом;

-отсутствие крупных дефектов в окраске и маркировке, затрудняющих чтение надписей и произведение отсчета показаний;

-отсутствие крупных дефектов и загрязнений внутреннего фторопластового покрытия и электродов первичных преобразователей расхода.

8.2. Проверка сопротивления изоляции цепи питания

Сопротивление изоляции цепей питания относительно корпуса проверять мегомметром с номинальным напряжением 500 В.

-<br>Подключить зажим мегомметра с обозначением "земля" к контакту «1», а другой зажим к контакту «L» или «N». Вращая рукоятку мегомметра со скоростью примерно 60 об./мин в течение одной минуты, произвести отсчет сопротивления.

Сопротивление изоляции должно быть не менее 20 МОм.

8.3 Проверка сопротивления изоляции электродов преобразователей расхода.

Сопротивление изоляции электродов преобразователей расхода относительно корпуса проверять мегомметром с номинальным напряжением 500 В.

Внимание!На поверхности преобразователей расхода не должно быть следов влаги

или электропроводящего поверхностного налета. Преобразователь расхода должен быть отключен от электронного блока.

Один зажим мегомметра с обозначением «земля» соединить с корпусом, а другой - с к поверхности влажным тканевым тампоном, который при измерении прижимают изоляционного покрытия преобразователя и электродов. Вращая рукоятку мегомметра со скоростью примерно 60 об./мин в течение одной минуты, произвести отсчет сопротивления изоляции. Сопротивление изоляции должно быть не менее 100 МОм.

8.4. Проверка сопротивления изоляции индукторов преобразователей расхода.

Сопротивление изоляции индукторов преобразователей расхода относительно корпуса проверять мегомметром с номинальным напряжением 500 В.

Внимание! Преобразователь расхода должен быть отключен от электронного

Один зажим мегомметра с обозначением «земля» соединить с корпусом, а другой - с блока. соединенными между собой контактами 4 и 6 клеммной коробки преобразователя. Вращая рукоятку мегомметра со скоростью примерно 60 об./мин в течение одной минуты, произвести отсчет сопротивления изоляции. Сопротивление изоляции должно быть не менее 20 МОм.

8.5. Опробование

8.5.1. Подготовить теплосчетчик к работе согласно «Теплосчетчики ВИС.Т2. Руководство по эксплуатации. ВАУМ.407312.114 РЭ1». Термопреобразователи имитируют магазинами сопротивления.

сопротивлений, значения сопротивления магазинах Установить на соответствующие предельным значениям температуры в прямом и обратном трубопроводах  $8.5.2.$ эксплуатации. «Теплосчетчики ВИС.Т2. Руководство  $\rm{10}$ паспорту  $\mathbf{M}$ согласно ВАУМ.407312.114 РЭ1» на теплосчетчик.

8.5.3. Включить поверочную установку.

8.5.4. Подать напряжение питания на теплосчетчик и выдержать во включенном состоянии в течение 30 мин.

8.5.5. Изменять расход от нуля до значения, соответствующего верхнему пределу измерения расхода и обратно. Показания дисплея по объемному расходу должны изменяться пропорционально расходу. Показания дисплея по объему должны увеличиваться. Показания дисплея по температуре должны соответствовать установленным значениям.

8.6. Проверка идентификационных данных программного обеспечения.

Проверка идентификационного наименования и версии программного обеспечения теплосчетчика. значений с дисплея путем считывания их производится меню прибора. Соответствующая функция доступна в разделе «Прибор -> Паспорт» Последовательно нажимая на клавиатуре теплосчетчика кнопку '⇔' или '⇒' выйти в раздел меню «Прибор», далее, нажимая кнопку 'п' или ' U' выбрать раздел «Паспорт» и, нажав кнопку ' (У', а затем кнопки ' 0' или ' 0' получить необходимые данные на четырехстрочном дисплее.

Третья строка паспортных данных содержит идентификационную информацию, доступную пользователю в виде (пример):

# v.HC-M-2.49, 12345

где три буквенных символа - возможны варианты HC-A, HC-F, HC-M и HC-N представляют собой идентификатор ПО, а трехзначное число - возможны варианты от 2.29 до 2.90 - являются номером версии ПО. Идентификатор и номер версии ПО однозначно характеризуют ПО в части назначения, выполняемых функций и алгоритмов расчёта.

Пятизначное число (в примере 12345, возможны значения от 0 до 65535) представляет собой десятичное значение контрольной суммы (CRC-16) встроенного ПО, включая значения метрологически значимых параметров настройки, а также идентификации конкретного экземпляра прибора (серийный номер, дата программирования);

Эти значения должны точно соответствовать значениям, записанным в п.1 паспорта теплосчетчика.

# 8.7. Определение погрешности измерения объемного расхода

Выполнить операции согласно п.п. 8.5.1-8.5.3. Заполнить трубопровод рабочей средой и установить расход в диапазоне от 0,9 Gmax до Gmax для данного теплосчетчика. Выдержать теплосчетчик в этом режиме не менее 1 часа. Для определения погрешности измерения объемного расхода произвести монтаж электрических соединений теплосчетчика согласно схеме, приведенной в «Теплосчетчики ВИС.Т2. Руководство по эксплуатации. ВАУМ.407312.114 РЭ1», подать питание и выдержать теплосчетчик во включенном состоянии не менее 1 часа.

Относительную погрешность теплосчетчика при измерении объемного расхода определяют при значениях расхода (110/DD)%; 10%; 90% от верхнего предела измерения объемного расхода с точностью ±10% от поверяемой точки, где DD - динамический диапазон измерения расхода: 10, 100, 250, 500, 1000, 2000 (10, 100, 500, 1000, 2000 - по заказу).

Для теплосчетчиков, изготовленных по отдельному заказу с допускаемой относительной погрешностью измерения объемного расхода не более 0,2% поверку проводят на шести значениях расхода:  $(0.09 - 0.11)$  G<sub>max</sub>;  $(0.18 - 0.22)$  G<sub>max</sub>;  $(0.36 - 0.44)$  G<sub>max</sub>;

 $(0,54-0,66)$  G<sub>max</sub>;  $(0,72-0,88)$  G<sub>max</sub>;  $(0,9-1,0)$  G<sub>max</sub>.

При измерении должны выполняться следующие условия:

-минимальное количество импульсов для частотного выходного сигнала - 2000 - для теплосчетчиков, изготовленных по отдельному заказу с допускаемой  $(6000)$ относительной погрешностью измерения объемного расхода не более 0,2%);

-измерение при каждом значении расхода производить 3 раза.

Относительную погрешность теплосчетчика при измерении объемного расхода  $\delta_G$ для каждого значения расхода определять по формуле:

$$
\delta_{Gi} = \left(\frac{A_i - A_0}{A_{\text{max}} - A_0} \cdot \frac{G_{\text{max}}}{G_i} - 1\right) \cdot 100\%
$$

токового) сигнала или (частотного выходного значение где: Аіи Giэталонной расхода воспроизводимого значение расхода  $\overline{\mathbf{M}}$ преобразователя расходоизмерительной установкой, соответственно;

- значение выходного сигнала преобразователя расхода, соответствующее  $A<sub>0</sub>$ нулевому значению объемного расхода,  $A_0 = 0 \Gamma u (0 \text{ min } 4 \text{ mA});$ 

Амах- значение выходного сигнала преобразователя расхода, соответствующее верхнему пределу измерения объемного расхода Gмах; Амах= 1000 Гц или 10000 Гц (5 или 20

Примечание. При воспроизведении эталонной установкой объема объемный расход MA). вычисляется по формуле:

$$
G_i = 3.6 \frac{V_{py}}{\tau},
$$

эталонной воспроизводимого расхода, объемного значение  $\sim$  $G_{1}$ где расходоизмерительной установкой, м<sup>3/</sup>ч;

 $V_{py}$  - объем протекшей через измерительный участок воды, л;

 $\tau$  - время измерения, измеренное секундомером-таймером, с.

Теплосчетчики считают выдержавшим испытание, если относительная погрешность при измерении объемного расхода не превышает значений, приведенных в п.2.1. (для выходного токового сигнала с учетом погрешности преобразования измеренного расхода в токовый сигнал, приведенной в п.2.7)

8.8. Определение погрешности измерения объема

Относительную погрешность теплосчетчика электромагнитного типа при измерении объема определяют при значениях расхода (110/DD)%; 10%; 90% от верхнего предела измерения объемного расхода с точностью ±10% от поверяемой точки, где DD динамический диапазон измерения расхода: 10, 100, 250, 500, 1000, 2000 (10, 100, 500, 1000, 2000 - по заказу).

Для теплосчетчиков, изготовленных по отдельному заказу с допускаемой относительной погрешностью измерения объема не более 0,2% поверку проводят на шести значениях расхода:  $(0,09 - 0,11)$  G<sub>max</sub>;  $(0,18 - 0,22)$  G<sub>max</sub>;  $(0,36 - 0,44)$  G<sub>max</sub>;  $(0,54 - 0,66)$  G<sub>max</sub>;  $(0,72-0,88)$  G<sub>max</sub>;  $(0,9-1,0)$  G<sub>max</sub>.

При испытании должны выполняться следующие условия:

-минимальное количество импульсов для частотного выходного сигнала - 2000 (6000 - для теплосчетчиков, изготовленных по отдельному заказу с допускаемой относительной погрешностью измерения объема не более 0,2%);

-измерение при каждом значении расхода производить 3 раза.

Относительную погрешность теплосчетчика при измерении объема  $\delta_{v}$  для каждого значения расхода определять по формуле:

$$
\delta_{v} = \left(\frac{A}{V_{py}} - 1\right) * 100\%
$$

где: А- значение объема, л , измеренное теплосчетчиком (по показаниям индикатора);

эталонной расходоизмерительной  $V_{py}$ - значение объема, л, измеренное установкой.

Примечание. При воспроизведении эталонной установкой объемного расхода объем вычисляется по формуле:

$$
V_{py} = \frac{G_i}{3,6} \cdot \tau ,
$$

где:  $V_{py}$  - объем протекшей через измерительный участок воды, л

эталонной воспроизводимого расхода, объемного  $G_i$  - значение расходоизмерительной установкой, м<sup>3/</sup>ч;

- время измерения, измеренное секундомером-таймером, с.

Теплосчетчик считают выдержавшим испытание, если относительная погрешность измерения объема не превышает значений, приведенных в п.2.1.

8.9. Определение погрешности преобразования частотно-импульсных сигналов при измерении объема расходомерами тахометрического и вихревого типа.

Для определения погрешности преобразования частотно-импульсных сигналов при измерении объема собрать схему, приведенную в приложении 2.

Здесь генератор импульсов Г5-60 и реле Р имитируют водосчетчик тахометрического типа. Элементы R и C образуют помехоподавляющий фильтр. Нагрузка 50 Ом является принадлежностью генератора импульсов Г5-60. Имитаторы температуры обеспечивают безаварийную работу электронного блока теплосчетчика.

в схему поверки. Тумблер S Включают электропитание устройств, входящих устанавливают в положение "Выкл".

Относительную погрешность преобразования частотно-импульсных сигналов при измерении объема определяют на частоте 10 Гц, устанавливаемой с точностью ±1 Гц, для чего пользуясь переключателями на генераторе импульсов Г5-60 устанавливают длительность импульсов равной 20 мс, период следования импульсов, равный 100 мс, амплитуда импульсов

– не менее 5 В. Электронный частотомер Ч3-63 переводят в режим счета числа (суммирование) колебаний (вход А). Теплосчетчик устанавливают в режим поверки и обнулив интеграторы запускают автоповерку.

С момента включения тумблера S по схеме приложения 2 начинается подсчет импульсов N имитатора тахометрического водосчетчика на дисплее частотомера Ч3-63 и накопление измеренного объема в интеграторе теплосчетчика. Результаты отображаются на дисплее теплосчетчика. После прохождения 3000 импульсов с имитатора тахометрического водосчетчика выключают тумблер S.

Результаты измерения заносят в протокол (см. приложение 1).

Относительную погрешность преобразования частотно-импульсных сигналов при измерении объема  $\delta_{\nu_i}$  для каждого значения расхода определять по формуле:

$$
\delta_{\nu_i} = \left(\frac{V_i}{V} - 1\right) \cdot 100\%,
$$

где: V<sub>i</sub> - значение объема, м<sup>3</sup>, измеренное теплосчетчиком (по показаниям на

V - значение объема, м<sup>3</sup>, заданное имитатором тахометрического водосчетчика, дисплее); равное произведению подсчитанного количества импульсов на дисплее частотомера Ч3-63 на нену импульса.

Операцию измерения выполнить три раза.

Теплосчетчик считают выдержавшим испытание, если относительная погрешность при измерении объемного расхода не превышает значения, приведенного в п. 2.3.

8.10. Определение относительной погрешности измерения времени

Используя методику, изложенную в «Теплосчетчики ВИС.Т2. Руководство по эксплуатации. ВАУМ.407312.114 РЭ1», подготовить теплосчетчик к работе в режиме измерения интервала времени.

Запустить секундомер-таймер с одновременной регистрацией показаний часов теплосчетчика Тнач. По показаниям секундомера-таймера через интервал времени Тст ≥ 30000 с произвести остановку его счета с одновременной регистрацией показаний часов теплосчетчика Ткон.

Определить погрешность измерения времени по формуле:

$$
\delta_T = \frac{(T_{\text{non}} - T_{\text{max}}) - T_{CT}}{T_{CT}} \cdot 100\%
$$

Примечание: Допускается в качестве эталонного интервала времени использовать интервал между сигналами точного времени, передаваемыми радиовещательными станциями.

Теплосчетчик считают выдержавшим испытание, если относительная погрешность при измерении времени не превышает значений, приведенных в п.2.4.

# 8.11. Определение абсолютной погрешности измерения температуры.

Используя методику, изложенную в «Теплосчетчики ВИС.Т2. Руководство по эксплуатации. ВАУМ.407312.114 РЭ1», подготовить теплосчетчик к работе в режиме измерения температуры.

Абсолютную погрешность измерения температуры теплоносителя определить с помощью образцового магазина сопротивления, подключенного к соответствующему входу измерения температуры. Установить на образцовом магазине сопротивления значение сопротивления, соответствующее заданной температуре  $t_{3AH}$  (Таблица 3).

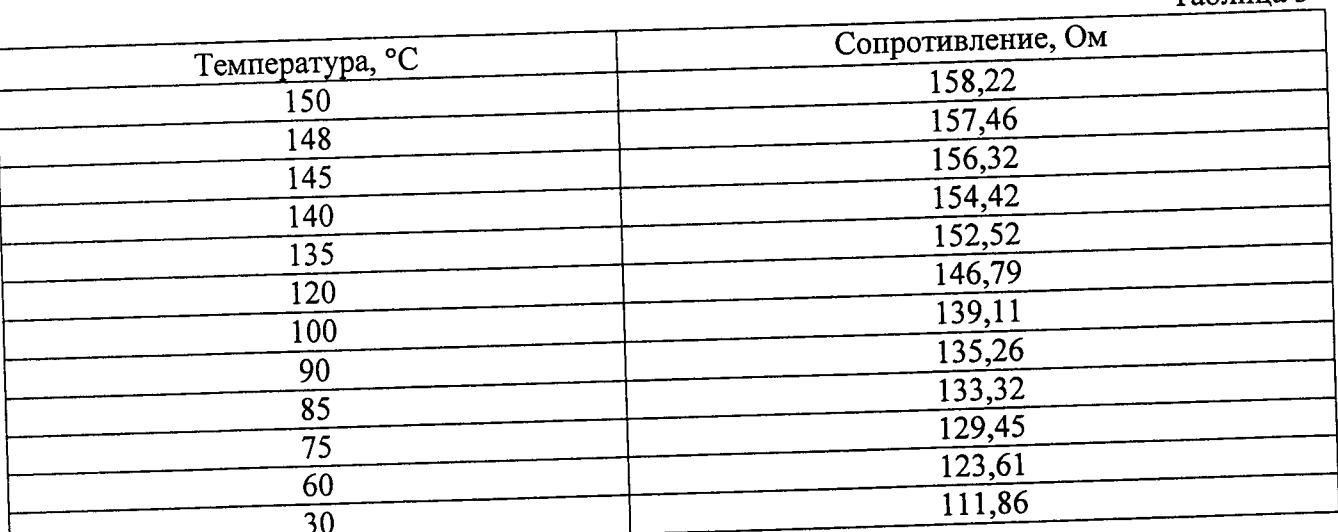

Определить абсолютную погрешность измерения температуры  $\Delta_t$ , по формуле:

 $\Delta_{t} = t_{BUCT2} - t_{3A/I}$ ,

где: t<sub>вист2</sub> - значение температуры, измеренное теплосчетчиком.

Теплосчетчик считают выдержавшим испытание, если абсолютная погрешность измерения температуры без учета погрешности термопреобразователей не превышает значения, приведенного в п.2.5.

Таблина 3

8.12. Определение погрешности измерения давления

Используя методику, изложенную в «Теплосчетчики ВИС.Т2. Руководство по эксплуатации. ВАУМ.407312.114 РЭ1», подготовить теплосчетчик к работе в режиме

Погрешность теплосчетчика при измерении давления теплоносителя определить с измерения давления. помощью прибора для поверки вольтметров (калибратора тока), подключенного к соответствующему входу измерения давления.

ВНИМАНИЕ! Верхний предел теплосчетчика при измерении давления калибруется в МПа, а результаты измерения давления выводятся на дисплей в технических атмосферах.

Установить с помощью калибратора тока входной ток, соответствующий 10%, 50 % и 90 % от верхнего предела измерения давления так, чтобы показания по давлению на

дисплее теплосчетчика соответствовали требуемым согласно таблице 4.

Таблица 4

## Примеры перевода поверочных точек из МПа в технические атмосферы для различных **TAR HOMAN DUUG TARTEHHA**

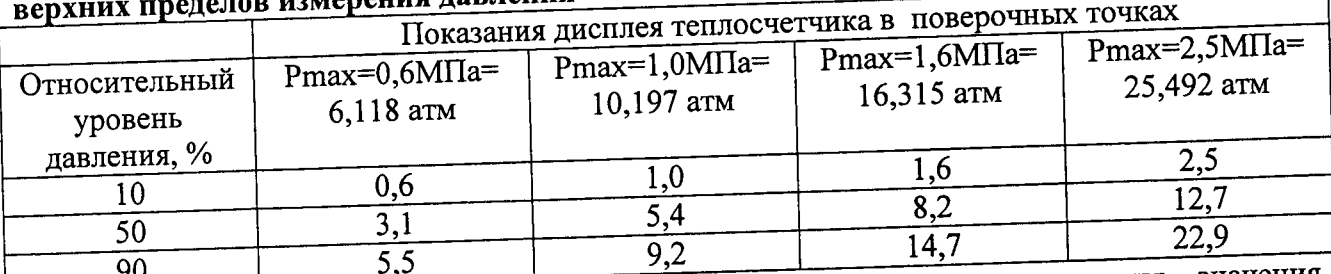

Примечание. Для других верхних пределов измерения давления значения поверочных точек рассчитываются аналогичным образом.

Используя органы управления калибратора тока постепенно уменьшать величину установленного тока до тех пор, пока показания по давлению на дисплее теплосчетчика не уменьшатся на 0,1 атм.

ВНИМАНИЕ! Показания по давлению на дисплее теплосчетчика сменяются только через 36 сек. Поэтому для получения достоверных показаний необходимо выждать не менее 72 сек после каждого изменения входного тока. Величина входного тока, при котором происходит переключение показаний по давлению, должна быть измерена с абсолютной погрешностью не более 1 мкА.

Зафиксировать полученное значение выходного тока калибратора Ji min. Уменьшить установленное значение тока на 10 мкА, затем постепенно повышать величину выходного тока калибратора до момента переключения показаний по давлению на дисплее теплосчетчика соответственно первоначально установленному (см. таблицу 4).

Зафиксировать величину выходного тока калибратора Ji max. Рассчитать среднюю величину тока Ji из двух зафиксированных значений Ji min и Ji max, занести ее в протокол поверки для соответствующей поверочной точки. Аналогичным образом получить значения тока Јі для двух других поверочных точек.

Определить приведенную погрешность измерения давления  $\gamma_{pi}$  по формуле:

$$
\gamma_{pi} = \left(\frac{P_i}{P_{\text{max}}} - \frac{J_i - J_0}{J_{\text{max}} - J_0}\right) \cdot 100\%
$$

сигнал имитирующего значение входного токового сигнала, где: Јі и Ріпреобразователя давления и показания по давлению теплосчетчика, соответственно;

Јо- значение выходного сигнала преобразователя давления, соответствующее нулевому значению давления, Jo = 0 или 4 мА;

давления, преобразователя сигнала выходного значение соответствующее верхнему пределу измерения давления Pmax, Jmax = 5 или 20 мA. Jmax -

Теплосчетчик считают выдержавшим испытания, если погрешность при измерении

давления не превышает значений, приведенных в п.2.6.

8.13. Определение погрешности измерения количества тепловой энергии

Подключить к соответствующим входам электронного блока имитатор расхода И.651.001, имитатор индуктора И.651.002-02 и контрольный частотомер (Приложение 3).

магазины электронного входам соответствующим сопротивлений, имитирующие соответствующие термопреобразователи сопротивления. Подключить  $\kappa$ 

Подключить к соответствующим входам электронного блока приборы для поверки вольтметров (калибраторы тока), имитирующие преобразователи давления (если такие входы

предусмотрены). Включить теплосчетчик и прогреть его в течение 30 мин.

Используя методику, изложенную в «Теплосчетчики ВИС.Т2. Руководство по к работе в режиме эксплуатации. ВАУМ.407312.114 РЭ1», подготовить теплосчетчик

Установить с помощью имитатора расхода И.651.001 расход равный 90 % от «ПОВЕРКА». верхнего предела измерения объемного расхода с точностью ± 10 % от устанавливаемого значения. Для контроля использовать частотомер.

Установить на магазинах сопротивлений значения сопротивлений, соответствующие температурам теплоносителя 150 °С и 148 °С в подающем и обратном трубопроводах для термопреобразователя с НСХ 100П по ГОСТ Р 8.625-2006 (таблица 3).

Определение погрешности измерения количества тепловой энергии  $\delta_Q$  в водяных системах теплоснабжения проводить в течение времени, при значениях расхода, температурах теплоносителя в подающем и обратном трубопроводах, приведенных ниже (таблица 5). Для каждого значения расхода проводится не менее трех измерений.

Таблица 5

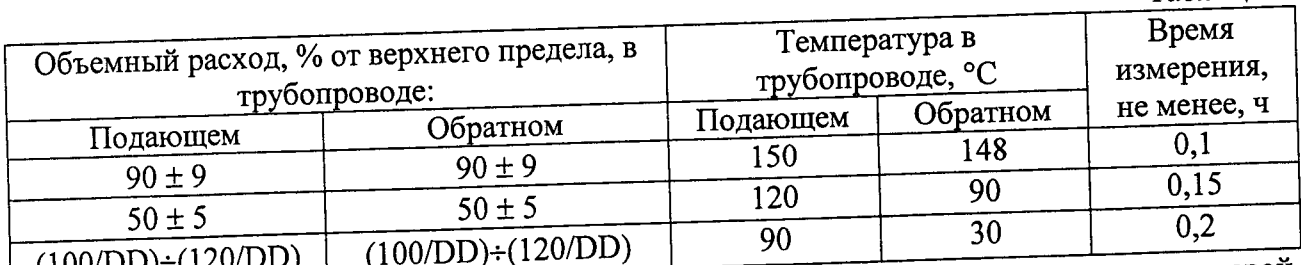

Относительная погрешность измерения теплосчетчиком количества тепловой | (100/DD)÷(120/DD) | <u>(</u> энергии в водяных системах теплоснабжения, без учета погрешности преобразователей расхода, давления и термопреобразователей, определяется по формуле:

$$
\delta_Q = \left(\frac{Q_{\text{BMCT2}}}{Q_{\text{PV}}} - 1\right) \cdot 100\%
$$

где Овист2- накопленное теплосчетчиком значение количества тепловой энергии,

ккал;

Ору- значение количества тепловой энергии, ккал, рассчитанное по одной из следующих формул, в зависимости от типа системы теплоснабжения, приведенной в паспорте и/или карте заказа:

Системы без водоразбора («закрытые»)

$$
Q_{\text{py}} = G_i \cdot \left( h_{\text{noo}} - h_{\text{oop}} \right)
$$

где Gi - расчетное значение массы воды, протекшей за время измерения в подающем трубопроводе (в случае установки первичного преобразователя расхода в обратном трубопроводе - массы воды, протекшей в обратном трубопроводе).

Системы с водоразбором («открытые»)

$$
Q_{\scriptscriptstyle PV} = G_{\scriptscriptstyle noo} \cdot \left( h_{\scriptscriptstyle noo} - h_{\scriptscriptstyle xe} \right) - G_{\scriptscriptstyle o6p} \cdot \left( h_{\scriptscriptstyle o6p} - h_{\scriptscriptstyle xe} \right)
$$

где Спод - расчетное значение массы воды, протекшей за время измерения в подающем трубопроводе

Собр - расчетное значение массы воды, протекшей за время измерения в обратном трубопроводе

$$
G_i = V_i \cdot \rho_{(P, t^{\circ})}
$$

где  $V_i$  – заданное значение эталонного объема воды, м<sup>3</sup>,

 $\rho_{(P,\,t^*)}$  - плотность воды при заданных значениях давления и температуры в заданном трубопроводе, кг/м<sup>3</sup>.

 $h_{\text{nod}}$  и  $h_{\text{odp}}$  – значения удельной энтальпии воды в подающем и обратном трубопроводах при заданных значениях давления и температуры в подающем и обратном трубопроводах, соответственно, ккал/кг.

- значения удельной энтальпии холодной природной воды, используемой  $h_{\alpha}$ для подпитки системы на источнике теплоты, при текущих значениях давления и

температуры ккал/кг. Значения плотности и удельной энтальпии воды должны быть взяты из таблиц Государственной системы стандартных справочных данных (ГСССД) и ГОСТ 8.563-2009.

В качестве примера (таблица 6), приведены значения плотности и удельной энтальпии воды для ряда температур  $t^{\circ}$  и давлений  $P$  При отсутствии в теплосчетчике каналов измерения давления принять значение давления в подающем трубопроводе равным 9 кгс/см<sup>2</sup>, в обратном трубопроводе- 5 кгс/см<sup>2</sup> (в таблице выделены двойной рамкой).

Таблица б

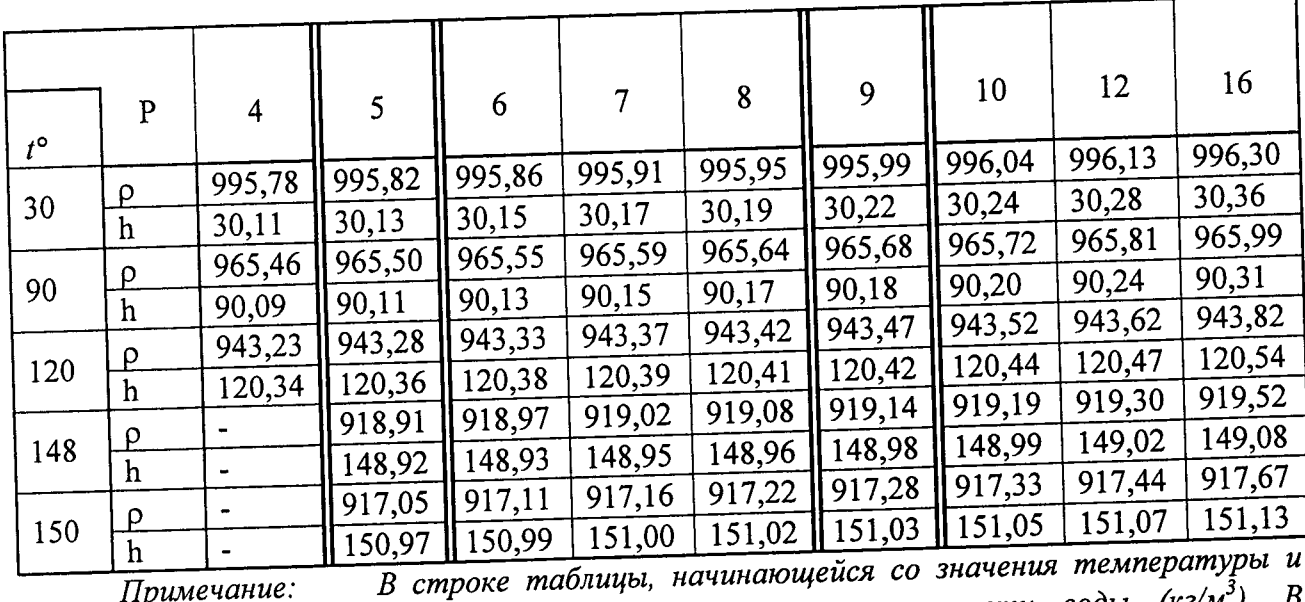

Примечание: обозначенной  $\rho$ , приведены соответствующие значения плотности воды (кг/м<sup>3</sup>). В следующей строке, обозначенной h - соответствующие значения удельной энтальпии  $(\kappa \kappa a \pi / \kappa z)$ .

Теплосчетчики считают выдержавшим испытание, если относительная погрешность измерения количества тепловой энергии в водяных системах теплоснабжения без учета погрешности преобразователей расхода, давления и термопреобразователей не превышает значений, приведенных в таблице 7.

Таблица 7

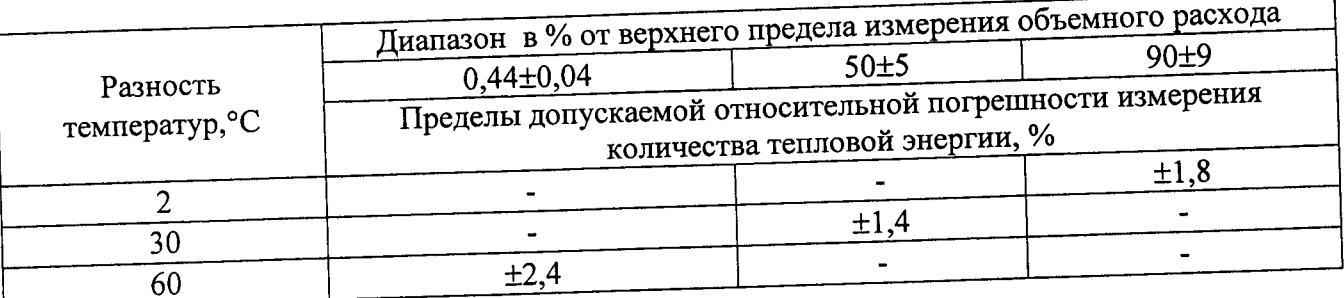

8.14. Определение приведенной погрешности преобразования измеренного значения объемного расхода в выходной унифицированный сигнал постоянного тока

Подключить к соответствующим входам электронного блока теплосчетчика имитатор расхода И.651.001, имитатор индуктора И.651.002-02 и прибор для поверки вольтметров в режиме измерения тока (см. Приложение 4)

блока теплосчетчика Подключить к соответствующим входам электронного термопреобразователи соответствующие имитирующие сопротивлений, сопротивления. Включить теплосчетчик и прогреть его в течение 30 мин. магазины

Используя методику, изложенную в «Теплосчетчики ВИС.Т2. Руководство по к работе в режиме эксплуатации. ВАУМ.407312.114 РЭ1», подготовить теплосчетчик

«ПОВЕРКА». Установить с помощью имитатора расхода И.651.001 расход равный 90% от верхнего предела измерения объемного расхода с точностью ± 10 % от устанавливаемого значения. Для контроля использовать частотомер.

Установить на магазинах сопротивлений значения сопротивлений, соответствующие температурам теплоносителя 120°С и 90 °С в подающем и обратном трубопроводах для термопреобразователя с НСХ 100П по ГОСТ Р 8.625-2006 (см.табл.3).

измеренного значения Определение приведенной погрешности преобразования объемного расхода в выходной унифицированный сигнал постоянного тока проводить через интервалы времени, при значениях расхода, температурах теплоносителя в подающем и обратном трубопроводах, приведенных в таблице 8. Для каждого значения расхода проводится не менее 3-х измерений

Таблица 8

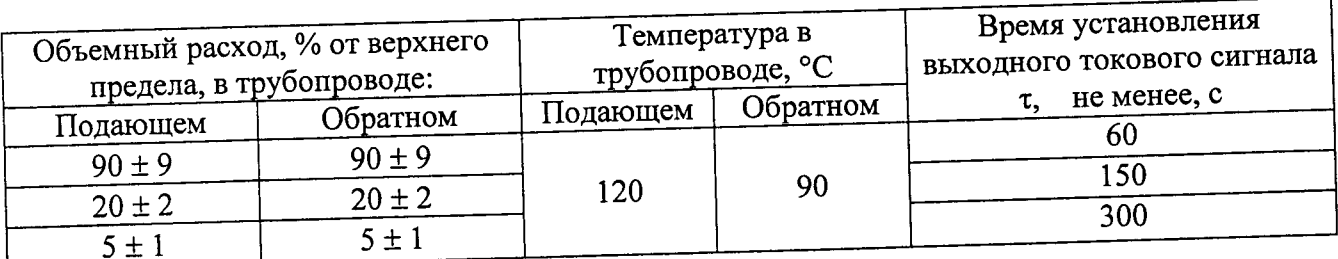

Приведенная погрешность преобразования измеренного значения объемного расхода в выходной унифицированный сигнал постоянного тока определяется по формуле:

$$
\gamma_{li} = \left(\frac{\overline{G}_i}{G_{\text{max}}} - \frac{\overline{J}_i - J_0}{J_{\text{max}} - J_0}\right) \cdot 100\%
$$

где  $\overline{J}_i$  и $\overline{G}_i$  - значение среднего выходного токового сигнала и средней величины показаний по расходу теплосчетчикка соответственно за время измерения т;

Јо-значение выходного токового сигнала, соответствующее нулевому значению расхода Јо = 0 или 4 мА;

Jmax - значение выходного токового сигнала, соответствующее верхнему пределу измерения расхода Gmax, Jmax = 5 или 20 мА.

 $\tau$  - время установления выходного токового сигнала, с.

Теплосчетчик считают выдержавшим испытания если приведенная погрешность преобразования измеренного значения объемного расхода в выходной унифицированный сигнал постоянного тока не превышает значении, приведенных в п.2.7.

# 9. ОФОРМЛЕНИЕ РЕЗУЛЬТАТОВ ПОВЕРКИ

Результаты поверки заносят в протокол (см. Приложение 1). При положительных результатах поверки в паспорте теплосчетчика указывается дата поверки, заключение о годности, ставится подпись и клеймо поверителя или выписывается свидетельство о поверке, и теплосчетчик допускается к использованию.

При отрицательных результатах поверки по любому из пунктов выписывается

извещение о непригодности к применению.

#### Приложение 1

#### Протокол поверки теплосчетчика ВИС.Т2

Заводской № Тип Диапазон измерений расхода Пиания с последник с при политических постаний по стандартного последника по станда Предприятие-изготовитель

Принадлежит

Образцовая расходоизмерительная установка

#### РЕЗУЛЬТАТЫ ПОВЕРКИ

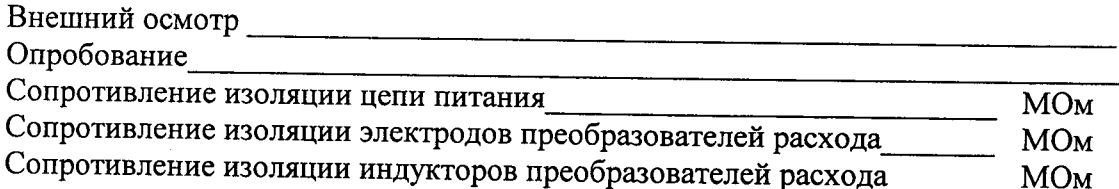

# Определение погрешности при измерении объемного расхода

Верхний предел измерения объемного расхода G max =  $M^3/q$ .

Значение выходного сигнала преобразователя расхода, соответствующее верхнему измерения объемного расхода Gmax; Amax = пределу

Значение выходного сигнала преобразователя расхода, соответствующее нулевому значению объемного расхода Ао =

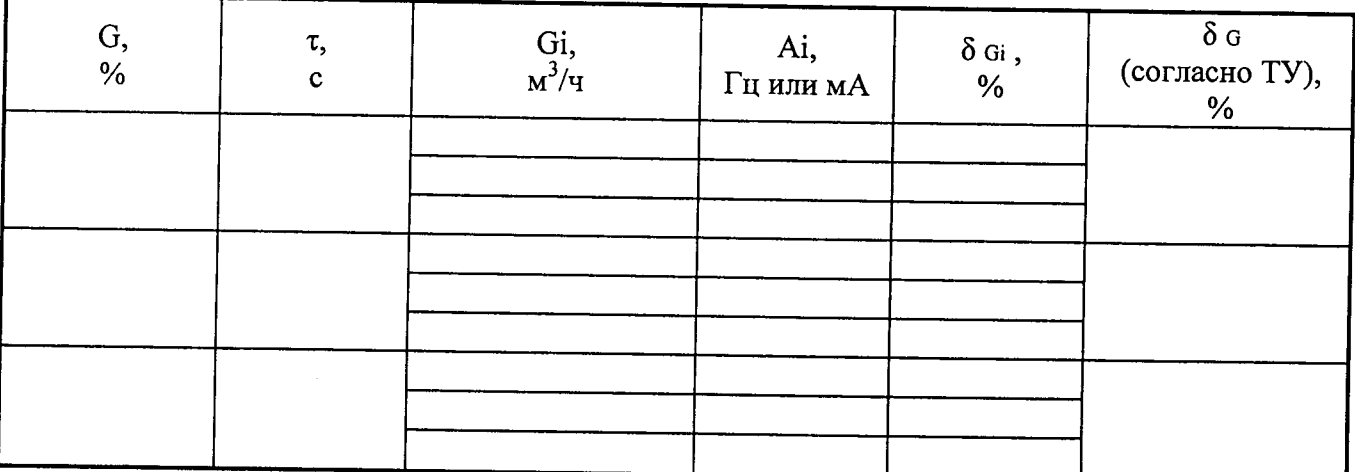

#### Определение погрешности при измерении объема

Канал $\mathcal{N}_{\mathcal{Q}}$ 

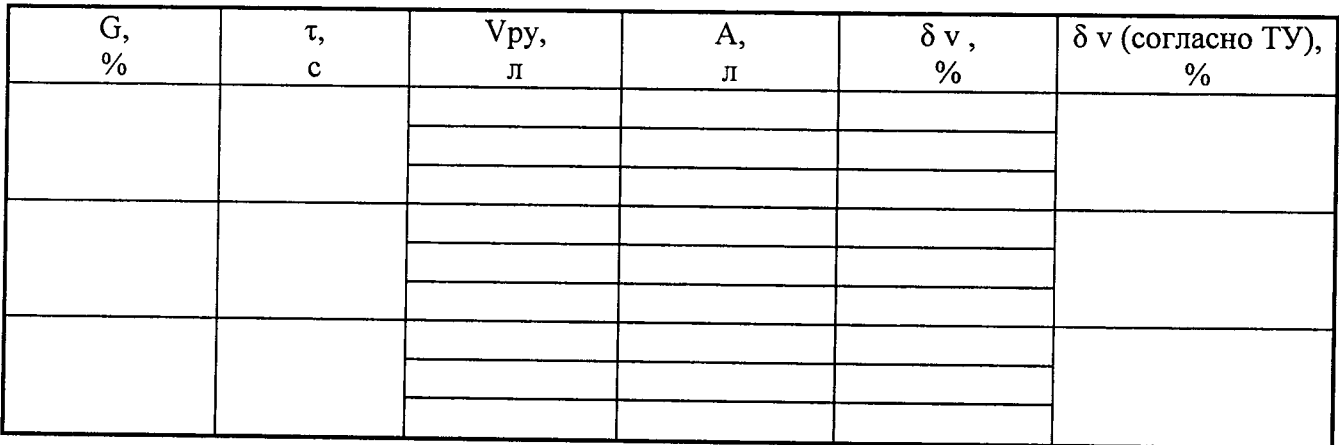

## Определение погрешности преобразования частотно-импульсных сигналов при измерении объема расходомерами тахометрического и вихревого типа

Значение входного частотно-импульсного сигнала 10 Гц

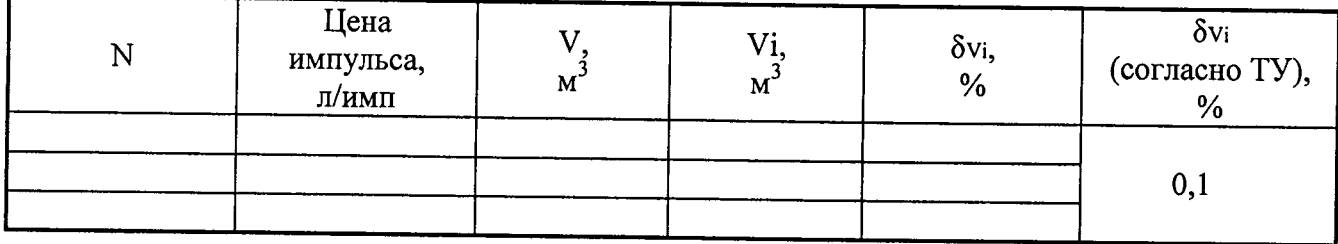

# Определение погрешности при измерении времени

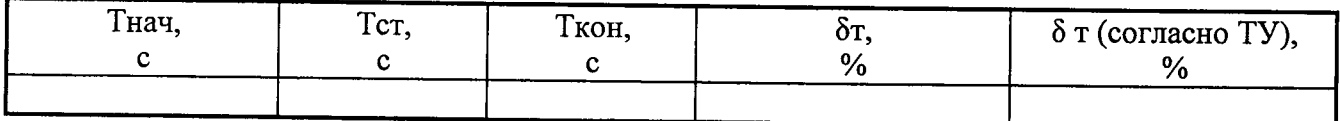

# Определение погрешности при измерении температуры

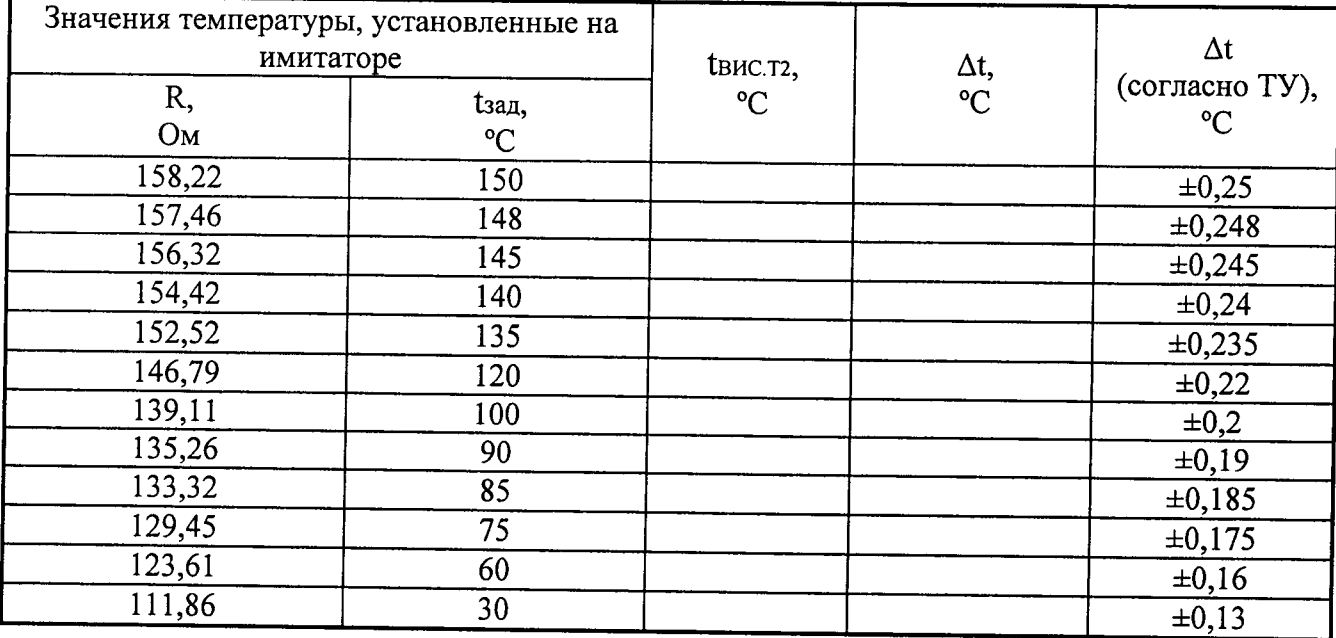

# Определение погрешности при измерении давления

Канал №<br>Значение выходного сигнала преобразователя давления, соответствующее верхнему пределу измерения давления Pmax, Jmax = \_\_\_\_\_\_ MA.

Значение выходного сигнала преобразователя давления, соответствующее нулевому значению давления, Jo = \_\_\_\_\_\_\_\_ мА.

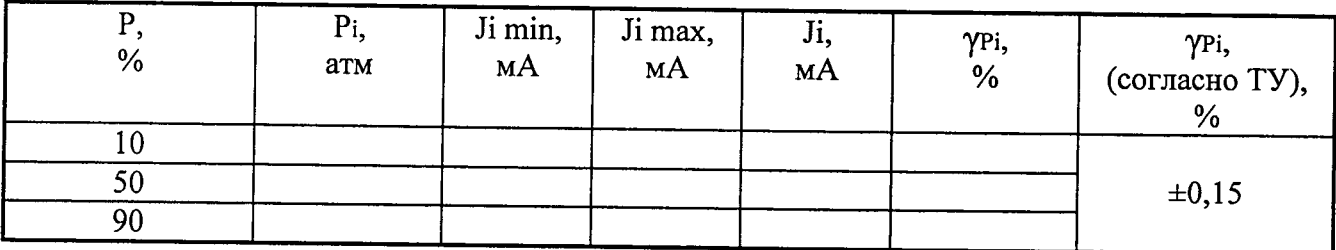

## Определение погрешности при измерении количества тепловой энергии

Канал № Верхний предел измерения объемного расхода G max =  $M^3/H$ Канал № Верхний предел измерения объемного расхода G max =  $M^3/q$ 

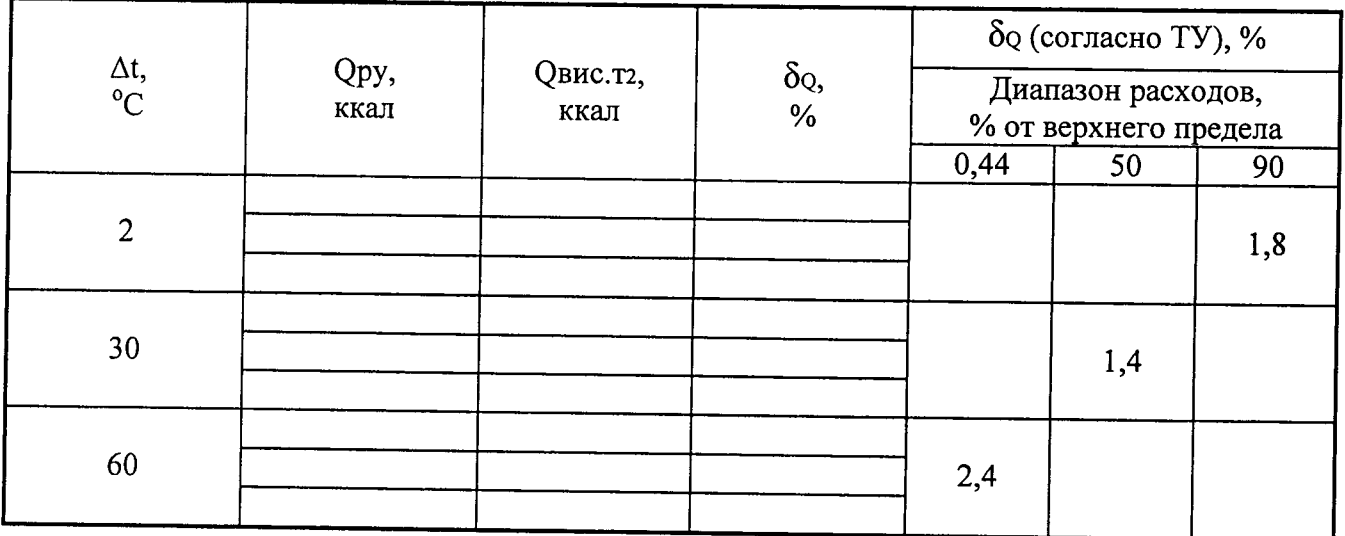

## Определение приведенной погрешности преобразования измеренного значения объемного расхода в выходной унифицированный сигнал постоянного тока

Верхний предел измерения объемного расхода G max = \_\_\_\_\_\_\_\_\_\_ м<sup>3</sup>/ч.<br>Значение выходного тока, соответствующее верхнему пределу измерения объемного расхода Gmax; Jmax = \_\_\_\_\_\_ мА

Значение выходного тока, соответствующее нулевому значению объемного расхода

 $Jo =$  MA

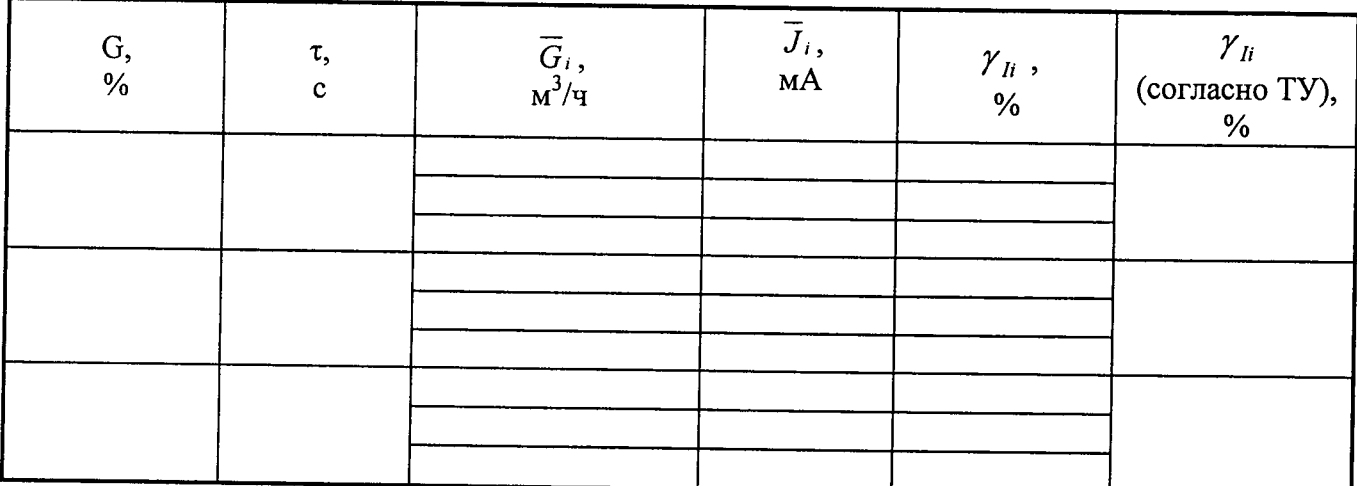

Схема подключения для определения погрешности преобразования частотноимпульсных сигналов при измерении объема

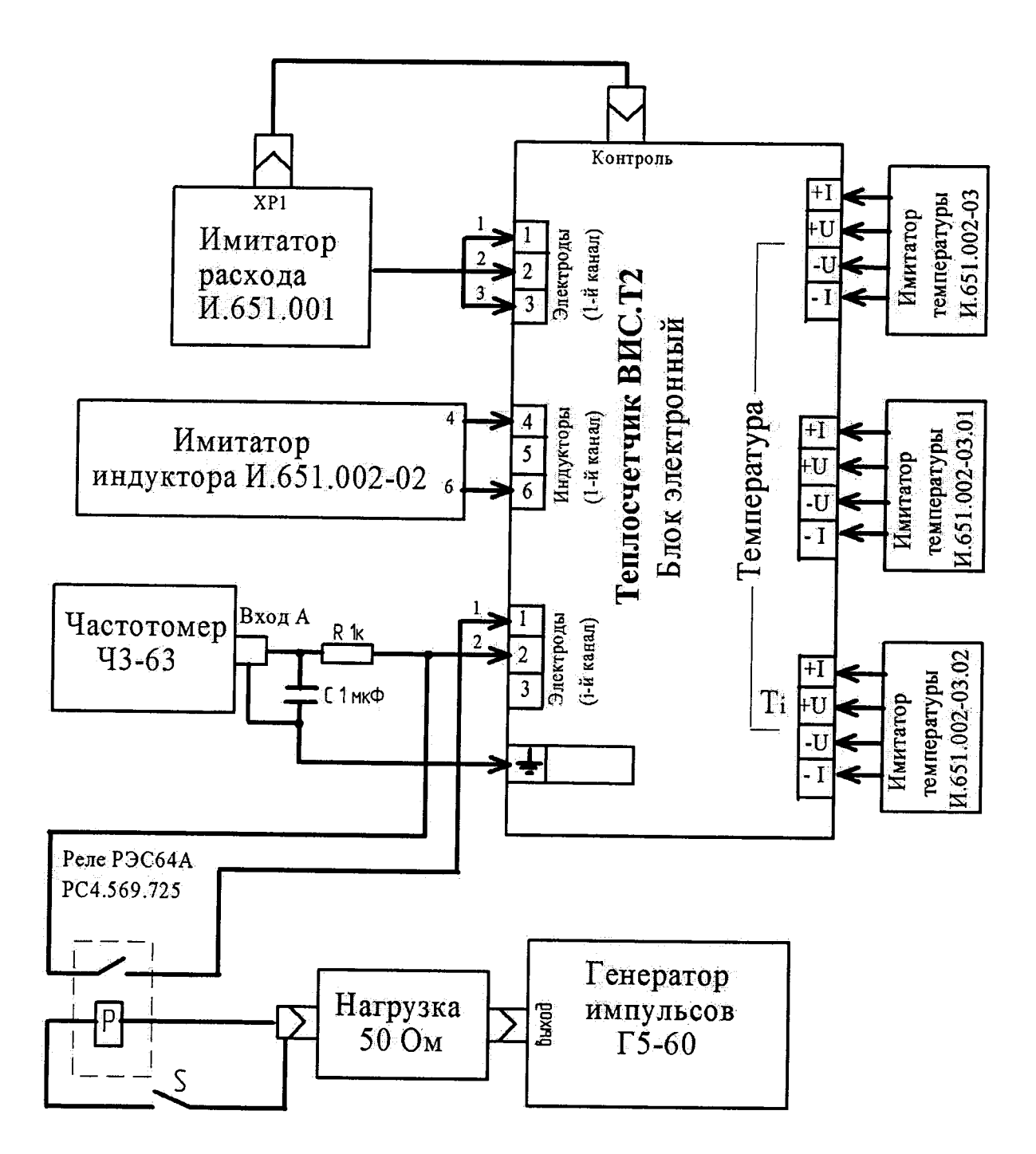

#### Схема подключения имитатора расхода

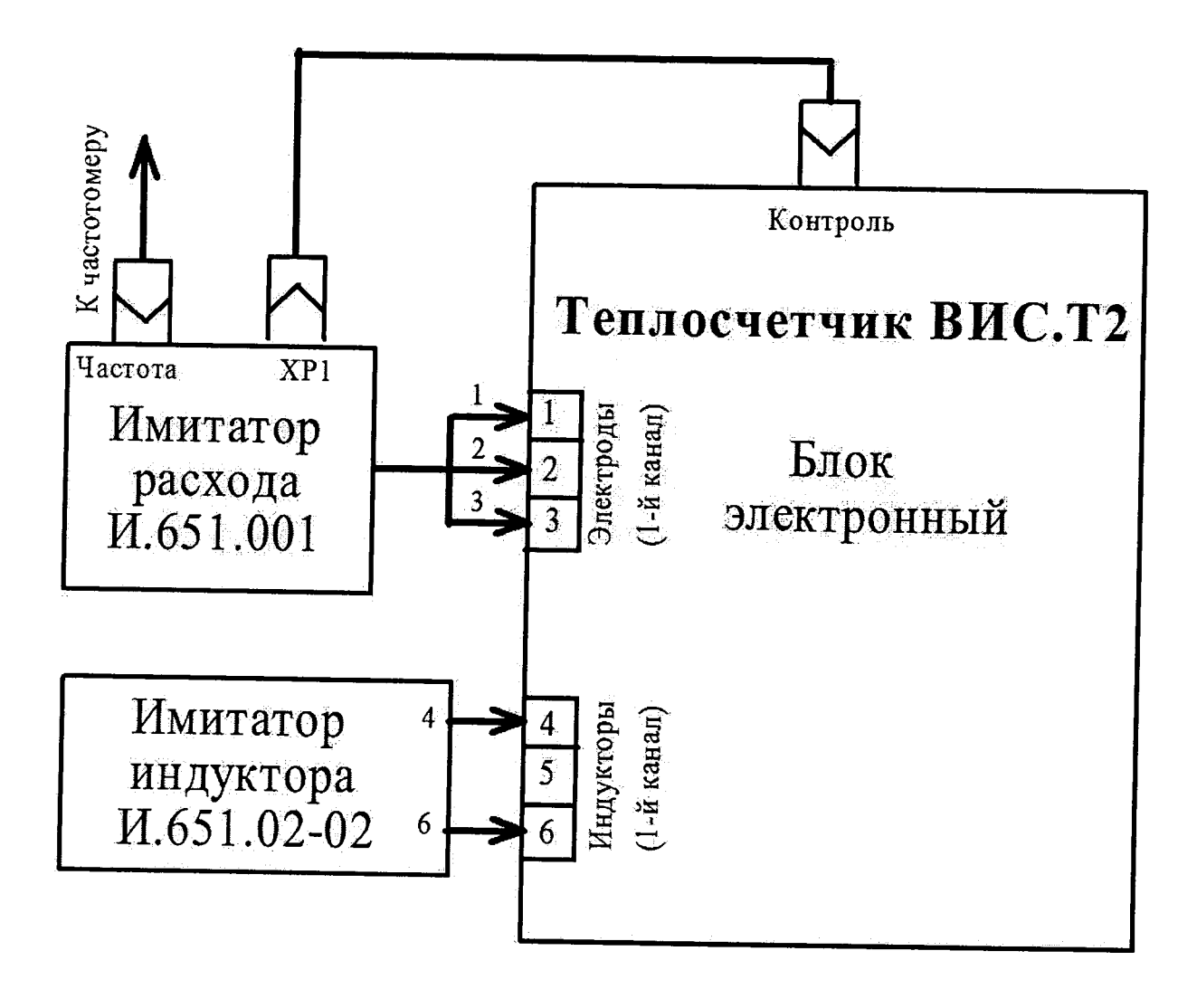

Схема подключения имитатора расхода и прибора для измерения выходного тока

 $\overline{a}$ 

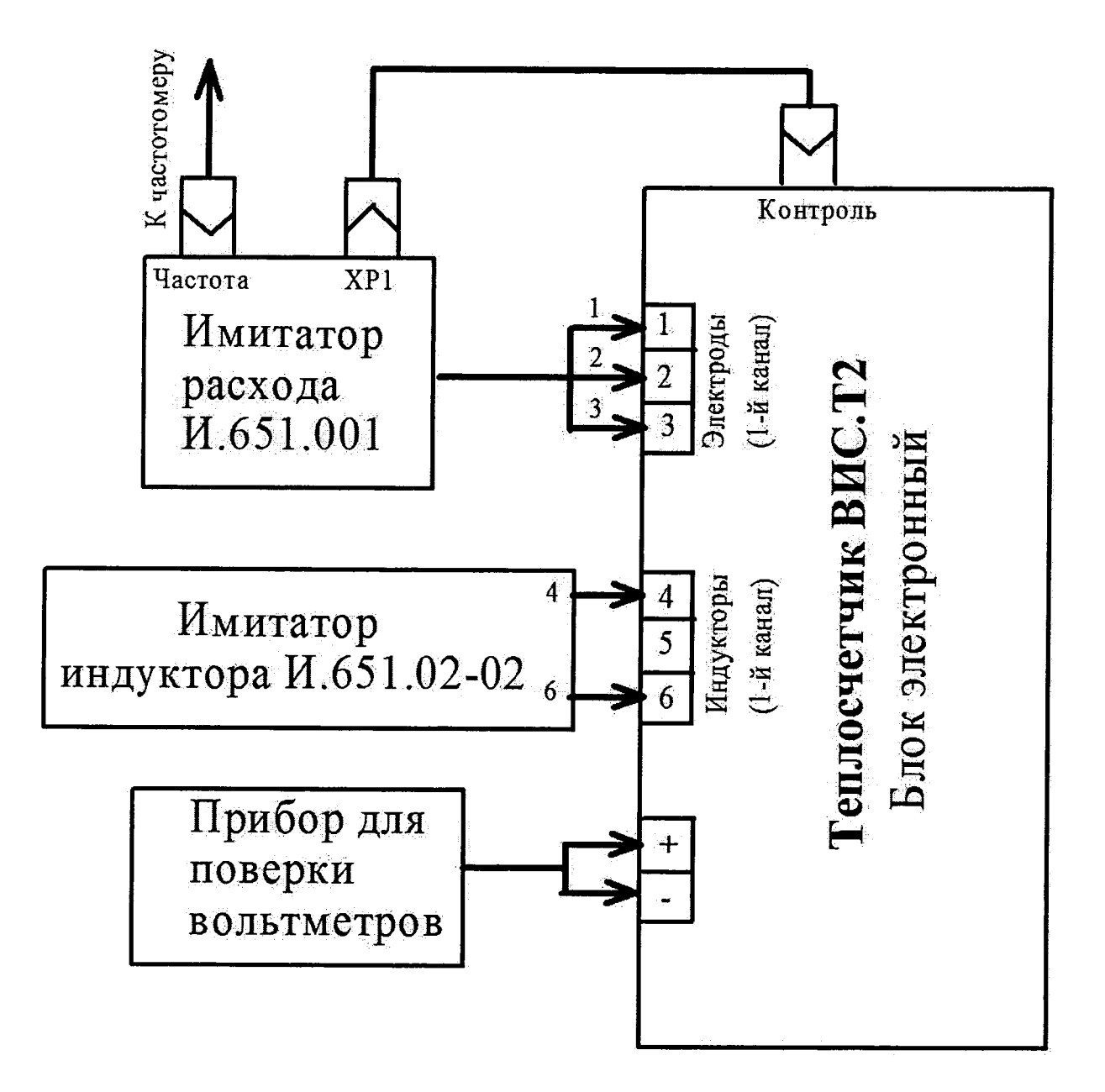